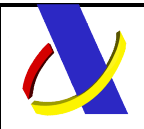

# INTRASTAT

## INSTAT/INSRES, SUBCONJUNTO DE CUSDEC Y **CUSRES** UN/EDIFACT

## GUÍA DE USUARIO DE LA ADUANA ESPAÑOLA

## INTRASTAT

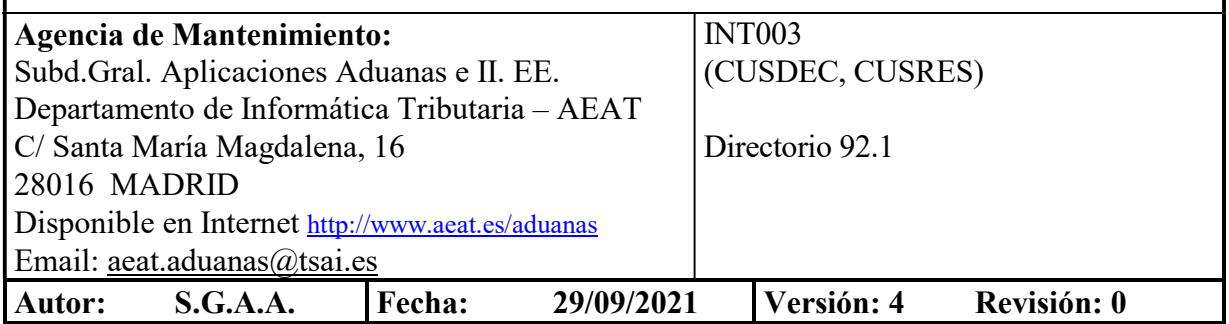

### Revisiones

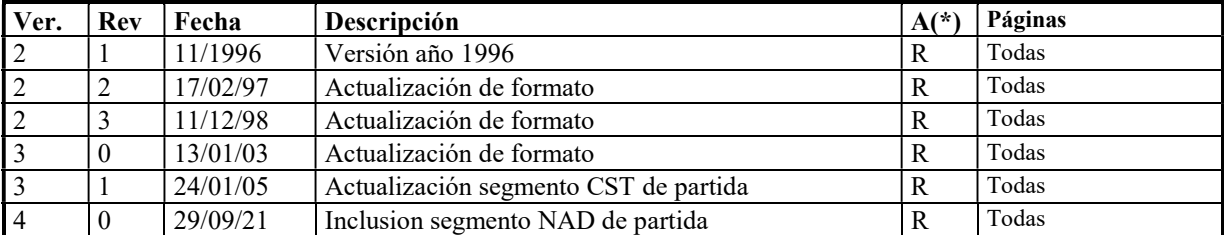

(\*) Acción: A= Añadir; R= Reemplazar

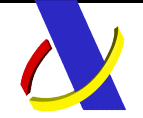

### C/ Santa Maria Magdalena 16, 28016 Madrid

## ÍNDICE

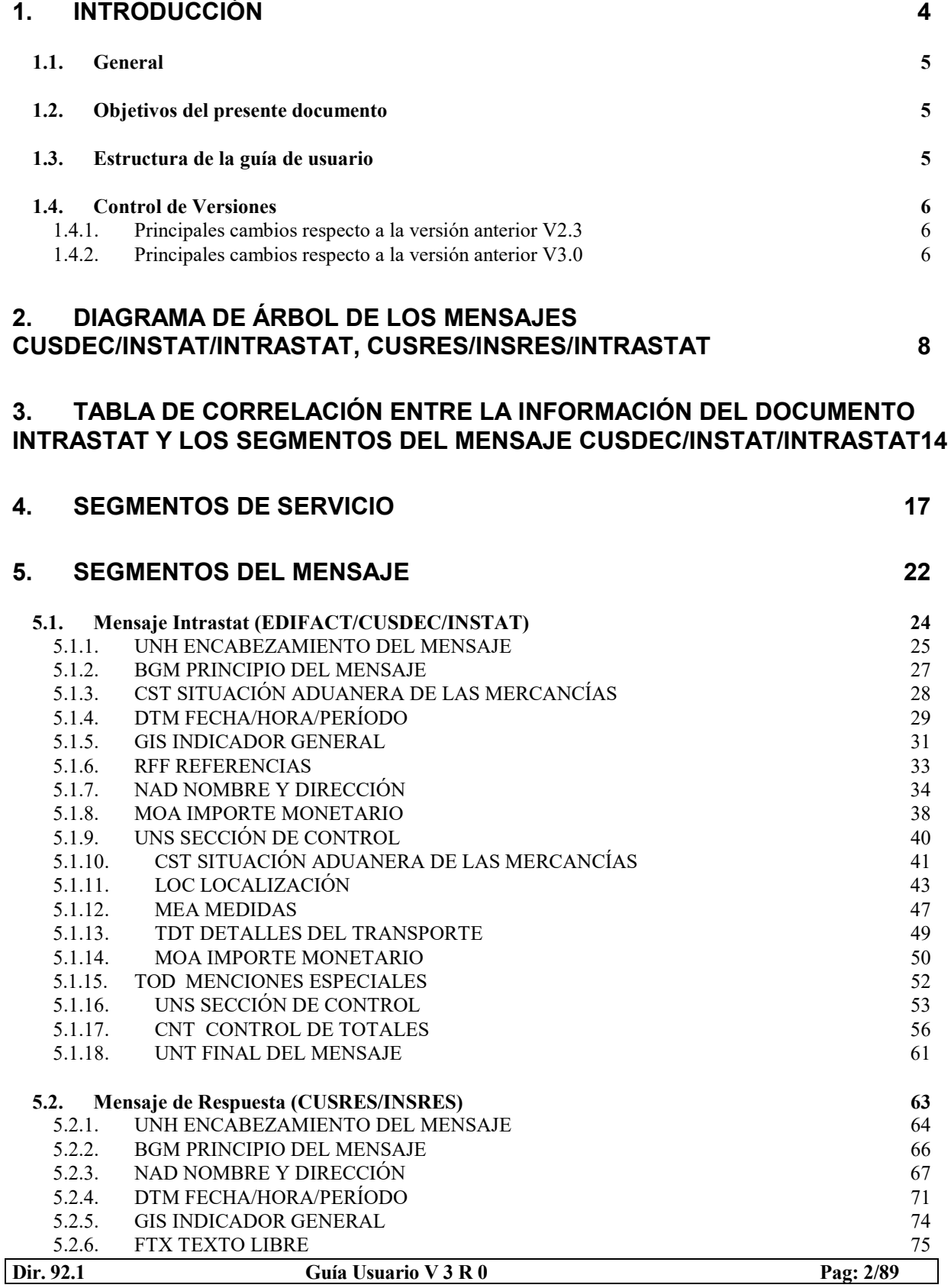

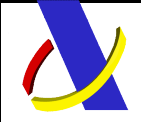

## DEPARTAMENTO DE INFORMÁTICA TRIBUTARIA Subdirección General de Aplicaciones de Aduanas e II.EE.

C/ Santa Maria Magdalena 16, 28016 Madrid

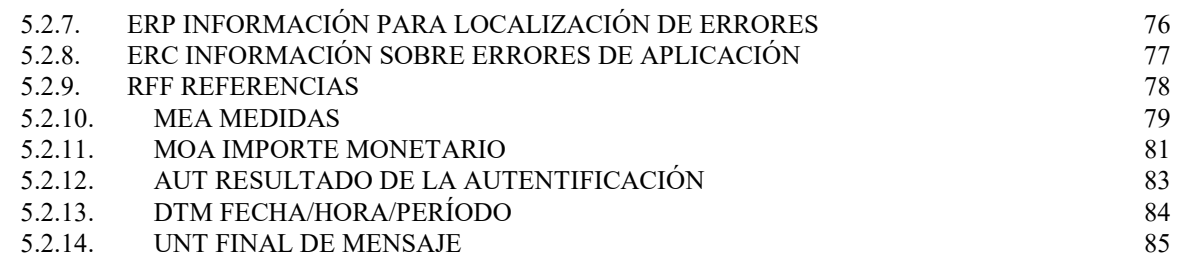

### 6. EJEMPLOS CUSDEC/INSTAT/INTRASTAT, CUSRES/INSRES/INTRASTAT87

# 1. INTRODUCCIÓN

### 1.1. General

 Con el intercambio electrónico de datos de los distintos documentos aduaneros, la Agencia Tributaria inició en el año 1995 una nueva etapa cuyo objetivo, ampliamente conseguido, era facilitar los trámites a los distintos operadores que trabajan con la aduana, mediante la agilidad que permite el teleproceso en el intercambio de datos.

 Con este proyecto se ha creado una infraestructura informática que simplifica enormemente el proceso de adquisición, recogida, validación y consolidación de datos aduaneros mediante el uso del Intercambio Electrónico de Datos (Electronic Data Interchange, EDI) y particularmente de la norma EDIFACT (norma ISO 9735: Intercambio Electrónico de Datos para la Administración, el Comercio y el Transporte -Electronic Data Interchange For Administration, Commerce and Transport).

 El mensaje Edifact CUSDEC, cuyo subconjunto europeo es el equivalente del DUA (Documento Único Aduanero), es la base del mensaje CUSDEC/INSTAT. La finalidad de este mensaje es proporcionar información estadística sobre las operaciones intracomunitarias de intercambio de bienes.

 El mensaje se ha elaborado para ser utilizado por todos los países de la Unión Europea. Cada uno de los Estados Miembros lo adoptará con arreglo a sus propias normas de aplicación. Los mensajes CUSDEC/INSTAT/INTRASTAT y CUSRES/INSRES/INTRASTAT de la Aduana Española son el resultado del trabajo desarrollado por la Subdirección de Aplicaciones de Aduanas e II.EE. del Departamento de Informática Tributaria en colaboración con el grupo de "Aduanas" MD3.

 El mantenimiento del mensaje correrá a cargo del Departamento de Aduanas de la Agencia Tributaria. Se puede bajar esta Guía y consultar información sobre el proyecto EDI de Aduanas en la página Web de la Agencia Estatal de Administración Tributaria: www.aeat.es.

## 1.2. Objetivos del presente documento

 Este documento constituye la guía de usuario en cuanto al modo de utilización de los mensajes CUSDEC/INSTAT/INTRASTAT (lo enviarán los distintos operadores intracomunitarios a la aduana española) y CUSRES/INSRES/INTRASTAT (lo enviará la aduana como respuesta al mensaje anterior). Por ejemplo, qué datos deben rellenarse, de qué parte puede prescindirse, qué códigos deben utilizarse, etc.

## 1.3. Estructura de la guía de usuario

#### 1 Introducción

 Incluye información sobre la cobertura del mensaje CUSDEC/INSTAT/INTRASTAT y CUSRES/INSRES/INTRASTAT e indicaciones sobre el resto del documento.

#### 2 Diagrama de árbol CUSDEC/INSTAT/INTRASTAT, CUSRES/INSRES/INTRASTAT

Muestra la estructura del mensaje y un glosario de los segmentos utilizados.

#### 3 Tabla de correlación entre el documento INTRASTAT y el mensaje CUSDEC/INSTAT/INTRASTAT

 Relaciona los datos y sus correspondientes casillas en el impreso de la declaración con los respectivos segmentos en el mensaje CUSDEC/INSTAT/INTRASTAT de EDIFACT indicados en el diagrama de árbol.

#### 4 Segmentos de servicio

 Describe el contenido, la aplicación y la estructura de los segmentos de servicio utilizados para canalizar la transmisión.

#### 5 Segmentos del mensaje CUSDEC/INSTAT/INTRASTAT, CUSRES/INSRES/INTRASTAT

 Incluye una descripción exhaustiva de cada segmento del mensaje CUSDEC/INSTAT/INTRASTAT y CUSRES/INSRES/INTRASTAT. La descripción de cada segmento integra una detallada especificación del segmento, la utilización y composición de los elementos, todos los detalles necesarios sobre requisitos de codificación y una línea de ejemplo del segmento.

#### 6 Ejemplos de CUSDEC/INSTAT/INTRASTAT, CUSRES/INSRES/INTRASTAT

 Muestra un ejemplo de un mensaje EDIFACT CUSDEC/INSTAT/INTRASTAT y CUSRES/INSRES/INTRASTAT completos.

### 1.4. Control de Versiones

#### 1.4.1. Principales cambios respecto a la versión anterior V2.3

1. Se incluyen en esta guía las siguientes modificaciones en los segmentos puros de protocolo EDIFACT:

Segmento UNA: Desaparece su uso, se define un formato fijo e invariable para los símbolos de la sintaxis a utilizar.

Segmento UNB: Se incorpora el uso del elemento de datos 0035 'INDICADOR DE PRUEBA', para indicar que el mensaje enviado es de prueba, con código igual a 1. En la respuesta CUSRES se incorpora también su uso cuando proceda.

- Segmento UNH: Se incorpora el uso del elemento de datos 0057 'CÓDIGO ASIGNADO DE ASOCIACIÓN' para especificar el tipo de mensaje y versión a la que está adaptado. En el mensaje de respuesta CUSRES se incorpora igualmente su uso.
- 2. Se elimina el uso de los siguientes segmentos del mensaje CUSDEC:
- RFF (6-2): Segunda función del segmento RFF de cabecera, que se utilizaba para indicar el software que ha generado la declaración.
- Segmentos COM de cabecera, que se utilizaban para indicar teléfonos y fax del operador y el tercero declarante.
- Segmento FTX de partidas, que se utilizaba para describir la mercancía.
- Segmento AUT y su correspondiente DTM.
- 3. Cambios en la respuesta (CUSRES):
- Segmento AUT: se amplía su longitud a 16 caracteres.

#### 1.4.2. Principales cambios respecto a la versión anterior V3.0

1. Segmento CST de partidas: En el segundo elemento de datos, se incluye la posibilidad de declarar, a continuación del Código NC de la mercancía, un Código Adicional de cuatro dígitos.

#### 1.4.3. Principales cambios respecto a la versión anterior V3.1

Las declaraciones de comercio internacional de bienes entre países de la Unión Irlanda del Norte (INTRASTAT) relativas a períodos referidos al año 2022 y posteriores, cuando se refieran al flujo de exportación, deberán incluir además de los datos que se venían declarando anteriormente, el código del país de origen de la mercancía y el NIF-IVA del operador intracomunitario que le haya asignado el país de la UE o Irlanda del Norte al que se exporte la mercancía (cliente adquirente, quien realice las operaciones de perfeccionamiento de las mercancías exportadas, etc.).

Por tanto, se han realizado las siguientes modifiaciones:

- 1. Segmento NAD de partidas: para cumplir con la normativa de la UE, a partir de las declaraciones correspondientes al mes de Enero del año 2022, será obligatorio incluir este segmento para aquellas declaraciones de Exportacion
- 2. Tambien se incluye una validación relativa a la obligatoriedad de informar del País de Origen de la mercancía para las expediciones a partir del mes de Enero del 2022

## 2. Diagrama de árbol de los mensajes CUSDEC/INSTAT/INTRASTAT, CUSRES/INSRES/INTRASTAT

#### DIAGRAMA DE ESTRUCTURA DEL MENSAJE CUSDEC/INSTAT/INTRASTAT 92.1 Página 1/2

O O O O O 2 | C 2 | C 1 | C 3 | O PÁG. 2 UNS[9]  $\overline{1}$ MOA(8)  $1$   $1$   $2$ NAD(7) 3  $DTM(4)$ 2 GIS(5) 2 RFF[6] Nivel 1 Nivel 2 Nivel 0 UNH[1] 1 BGM[2]  $\overline{1}$  $CST[3]$  $\overline{\phantom{0}}$  1

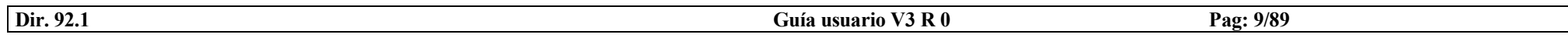

#### DIAGRAMA DE ESTRUCTURA DEL MENSAJE CUSDEC/INSTAT/INTRASTAT 92.1 Página 2/2

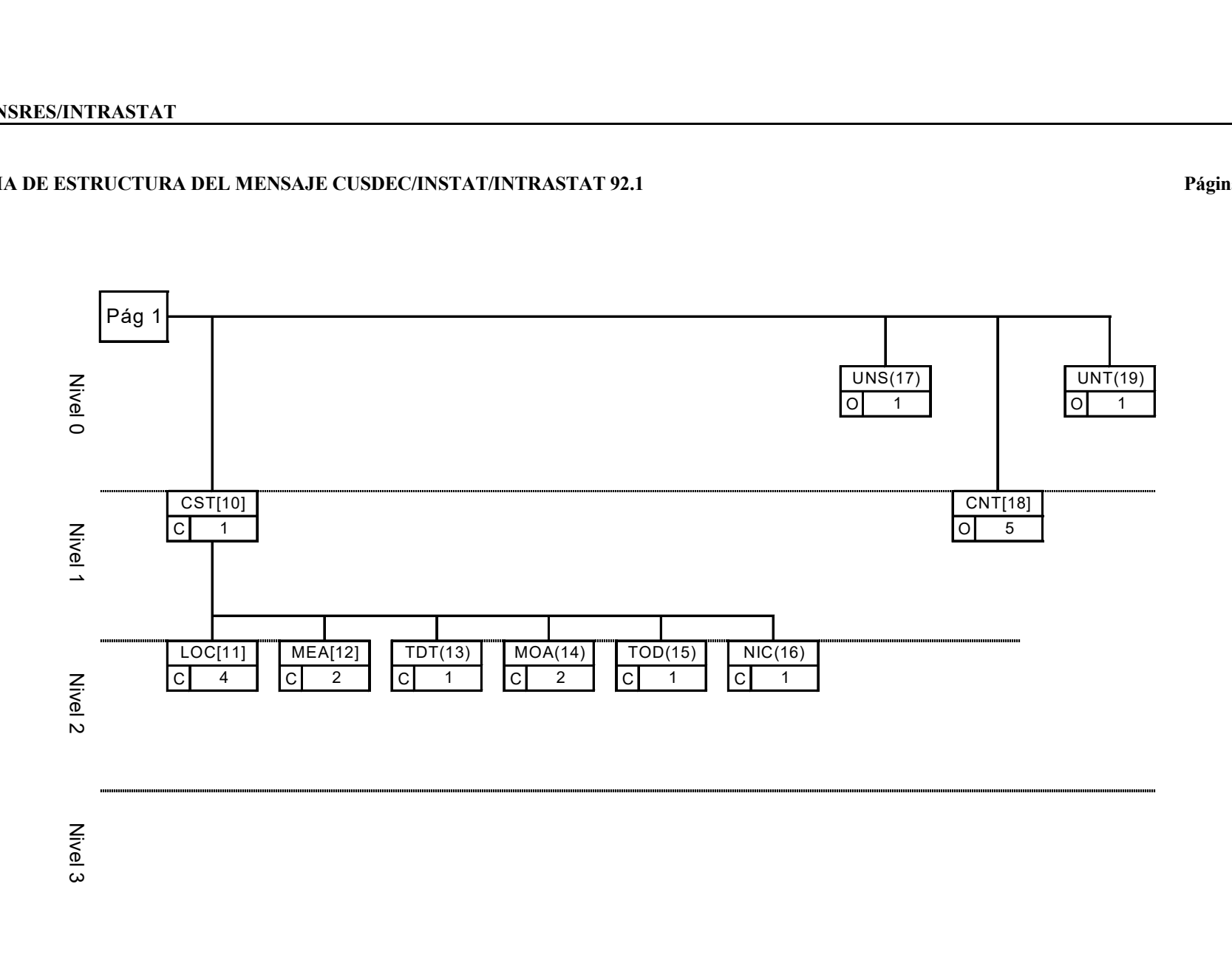

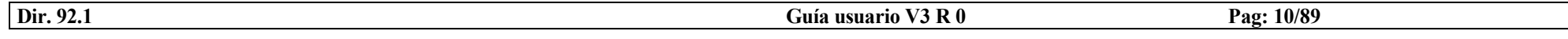

#### DIAGRAMA DE ESTRUCTURA DEL MENSAJE CUSRES/INSRES/INTRASTAT 92.1

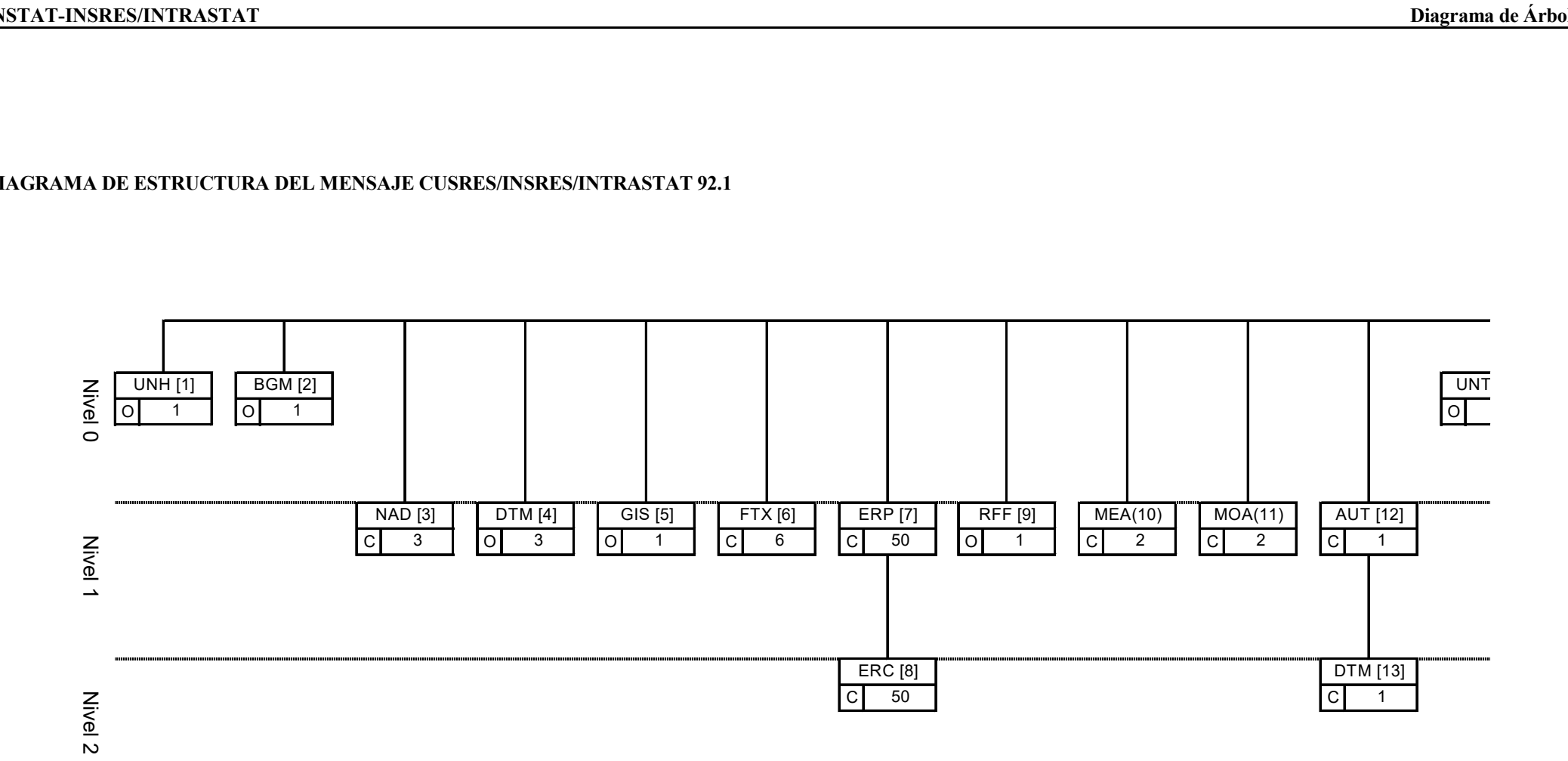

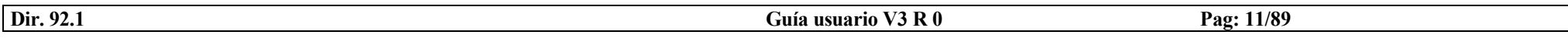

 Un diagrama de árbol describe la secuencia de segmentos que componen un mensaje EDIFACT. Para su interpretación debe leerse de izquierda a derecha y de arriba hacia abajo.

 Los mensajes, dependiendo de su tamaño y tipo, pueden ser divididos en tres secciones distintas: cabecera, detalle y sumario.

1. Sección de Cabecera: Contiene datos relativos a todo el mensaje. Ejemplo: Tipo de documento.

2. Sección de Detalle: Contiene datos relativos a un artículo determinado que puede repetirse varias veces en el mensaje. Ejemplo: Código de la mercancía.

3. Sección de Sumario: Contiene información de control relativa a todo el mensaje. Ejemplo: Total de partidas.

 Un segmento de datos es una unidad de información dentro de un mensaje. Consiste en un conjunto de elementos de datos relacionados funcionalmente predefinidos. Estos elementos se identifican por su posición secuencial dentro del conjunto.

 Los segmentos pueden ser obligatorios o condicionales. En general, solamente algunos segmentos específicos (tales como los de servicio) son obligatorios. El estatus obligatorio o condicional de un segmento no necesariamente implica una relación con el estatus obligatorio o condicional del dato requerido en un mensaje.

 Cada segmento tiene siempre una posición específica dentro de la secuencia de segmentos que componen un mensaje, y esa posición debe ser respetada.

 Los segmentos se subdividen a su vez en unidades de información más pequeñas, que son los elementos de datos. Estos pueden tener estatus obligatorio o condicional.

 Los elementos de datos pueden ser simples o compuestos. Un elemento de datos compuestos se forma al agrupar dos o más elementos de datos simples. El orden de cada elemento de datos debe ser respetado.

 En el anterior diagrama de árbol, sólo se exponen los segmentos del mensaje utilizados, para de este modo facilitar la lectura e información. Los segmentos han sido numerados en secuencia para facilitar su identificación en la tabla de correlación (Capítulo 3).

#### GLOSARIO DE SEGMENTOS UTILIZADOS

- AUT, Resultado de la Autentificación.
- BGM, Principio del Mensaje.
- CNT, Control de Totales.
- CST, Situación Aduanera de las Mercancías.
- DTM, Fecha/Hora/Período.
- ERC, Información de Error en Aplicación.
- ERP, Información de Localización de Error.
- FTX, Texto Libre.
- GIS, Indicador General.
- LOC, Identificación de Lugar/Localización.
- MEA, Medidas.
- MOA, Importe Monetario.
- NAD, Nombre y Dirección.
- RFF, Referencias.
- TDT, Información de Transporte.
- TOD, Menciones Especiales.
- UNB, Cabecera del Intercambio.
- UNH, Cabecera del Mensaje.
- UNS, Sección de Control.
- UNT, Final del Mensaje.
- UNZ, Final del Intercambio.

## 3. Tabla de correlación entre la información del Documento INTRASTAT y los segmentos del mensaje CUSDEC/INSTAT/INTRASTAT

La siguiente tabla de correlación muestra la relación entre la información requerida por el impreso Intrastat y los segmentos del mensaje CUSDEC/INTRASTAT.

## TABLA DE CORRELACIÓN - DECLARACIÓN SIN OPERACIÓN

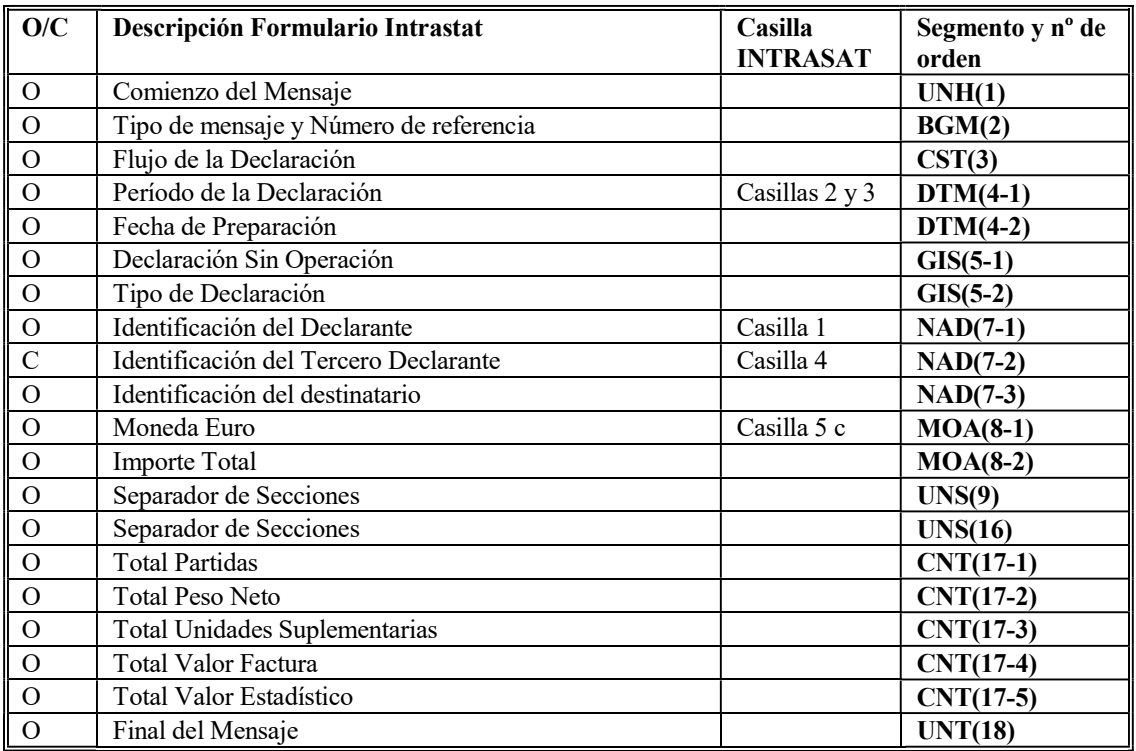

O/C: Obligatorio/Condicional.

## TABLA DE CORRELACIÓN - DECLARACIÓN CON OPERACIONES

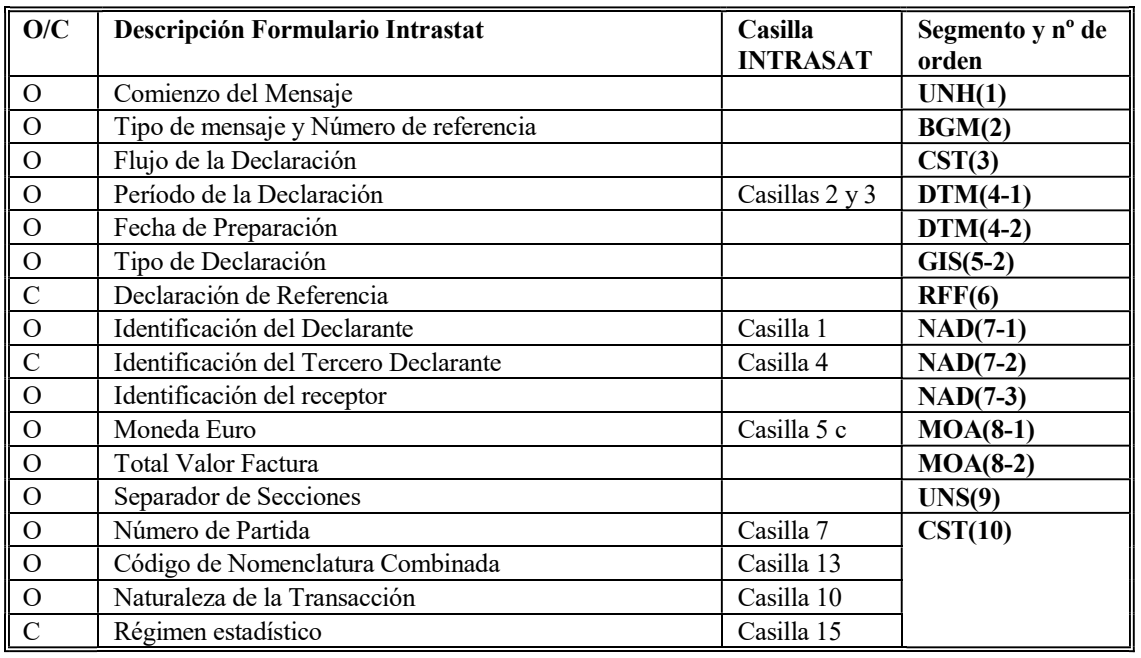

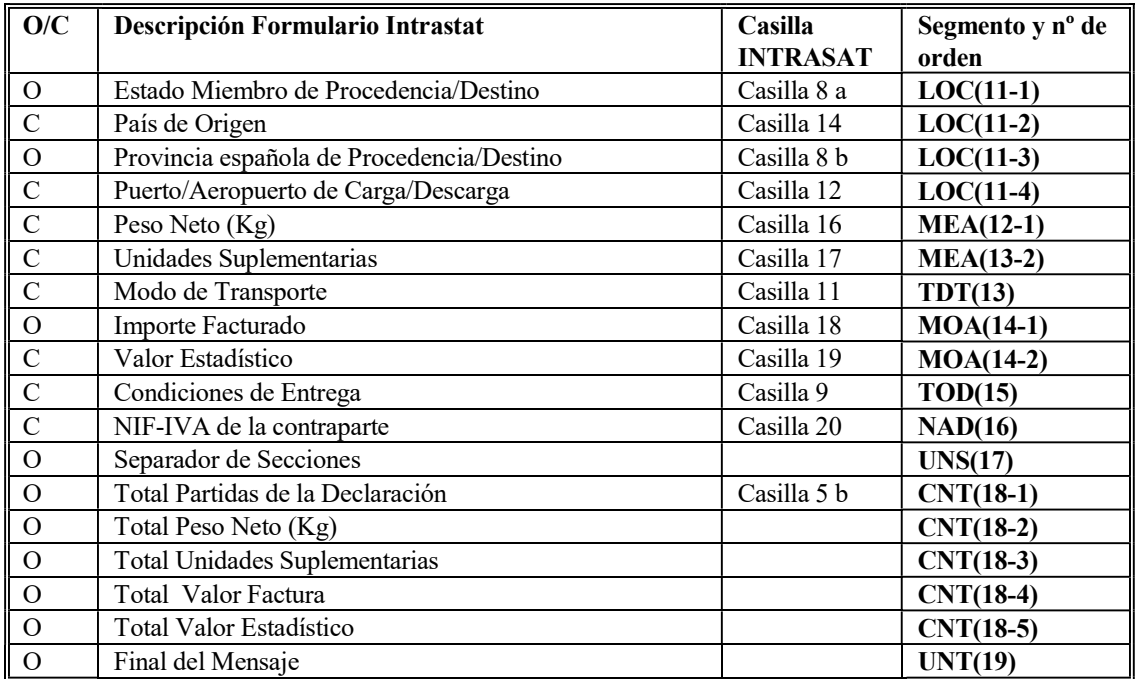

O/C: Obligatorio/Condicional.

## 4. Segmentos de Servicio

Los segmentos de Servicio definen el sobre del intercambio EDIFACT, que está constituido por un segmento de inicio del intercambio "UNB" y un segmento de fin del mismo "UNZ". Dentro de dicho intercambio el mensaje está delimitado por los segmentos "UNH" y "UNT" respectivamente.

Los símbolos a utilizar en la sintaxis deben ser, en todo caso e invariablemente, los siguientes:

- Separador de elemento de datos compuestos :<br>- Separador de elemento de dato +
- Separador de elemento de dato
- 
- Notación decimal , (coma)<br>- Carácter de liberación ?
- Carácter de liberación ?<br>
 Finalizador de segmento ?<br>
(comilla simple) Finalizador de segmento
- 
- -

#### UNB, INTERCAMBIO DE DATOS DE CABECERA (ISO 9735)

#### REGLAS DEL SEGMENTO:

Obligatorio, una ocurrencia. El segmento debe usarse siempre al comienzo de una transmisión.

#### FUNCIÓN:

Especifica el comienzo de un intercambio, identificando la sintaxis del mismo y las partes que componen la transmisión incluyendo detalles de las palabras clave, comunicación, control, aplicación y condiciones de comprobación.

#### ESTRUCTURA DEL SEGMENTO:

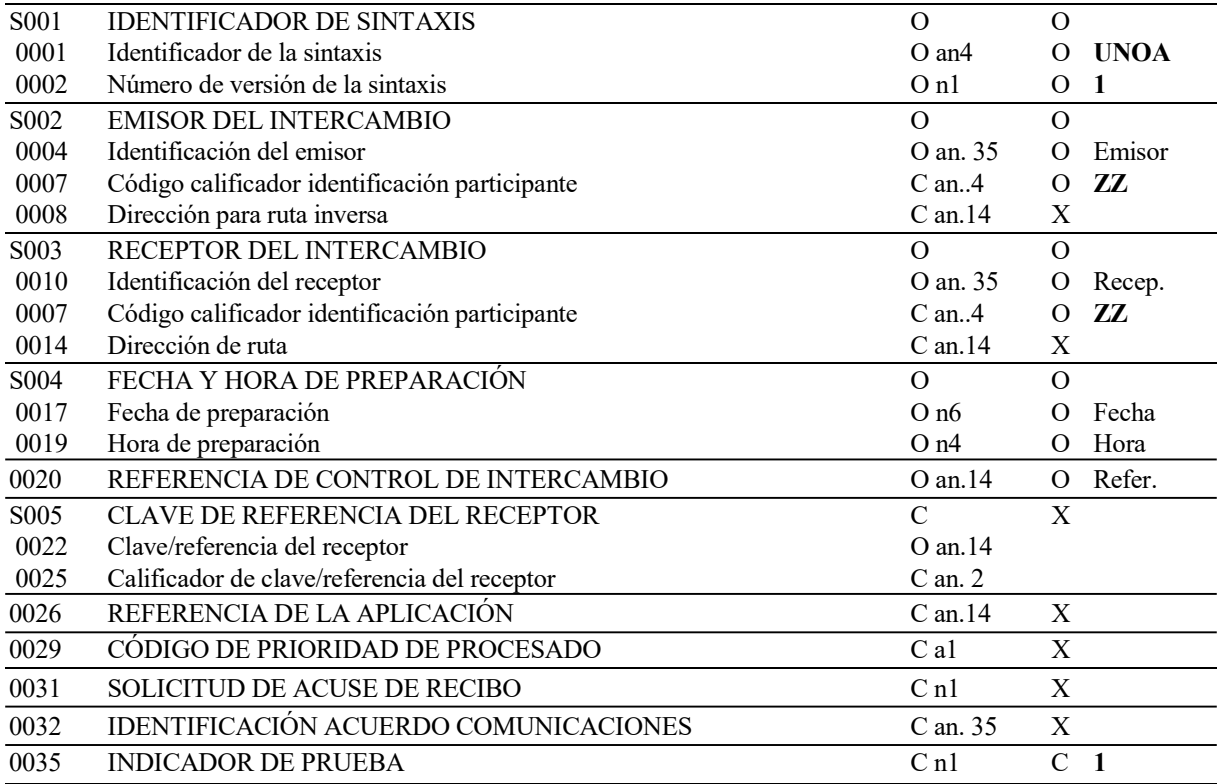

#### REGLAS PARA LOS ELEMENTOS DE DATOS

#### S001 IDENTIFICADOR DE LA SINTAXIS

#### 0001 Identificador de la Sintaxis

Identifica la sintaxis y nivel utilizado de las Naciones Unidas. Se consignará valor UNOA.

#### 0002 Número de Versión de la Sintaxis

Se incrementa en una unidad para cada versión, se consignará valor 1.

#### S002 EMISOR DEL INTERCAMBIO

#### 0004 Identificación del Emisor

Identifica al emisor del intercambio por su nombre o código equivalente. Deberá consignarse el NIF del declarante (firmante) del documento.

#### 0007 Código Calificador Identificación Participante

Se consignará valor "ZZ".

#### S003 RECEPTOR DEL INTERCAMBIO

#### 0010 Identificación del Receptor

Identifica al destinatario del mensaje por su nombre o código equivalente, tendrá el mismo formato que el elemento de datos 0004. Aduanas tendrá la dirección: AEATADUE

#### 0007 Código Calificador Identificación Participante

Se consignará valor "ZZ".

#### S004 FECHA/HORA DE PREPARACIÓN

#### 0017 Fecha de Preparación

Se consignará la fecha de intercambio, en formato AAMMDD (A=año, M=mes D=día).

#### 0019 Hora de Preparación

Se consignará la hora de intercambio, en formato HHMM (H=hora, M=minuto)

#### 0020 REFERENCIA DE CONTROL DE INTERCAMBIO

Es un número único de referencia atribuido al intercambio por el emisor, en formato alfanumérico máximo de 14 caracteres.

#### 0035 INDICADOR DE PRUEBA

Opcionalmente se consignará "1" cuando el mensaje sea de prueba; en otro caso NO se utilizará.

#### EJEMPLOS:

Mensaje Real:

UNB+UNOA:1+99999999R:ZZ+AEATADUE:ZZ+010909:1000+REF125'

Mensaje de Prueba:

```
UNB+UNOA:1+99999999R:ZZ+AEATADUE:ZZ+010909:1000+REF125++++++1'
```
#### UNZ, DATOS DE INTERCAMBIO (ISO 9735)

#### REGLAS DEL SEGMENTO:

Obligatorio, una ocurrencia. El segmento debe usarse siempre al final de una transmisión.

#### FUNCIÓN:

Identificar el final de la transmisión.

#### ESTRUCTURA DEL SEGMENTO:

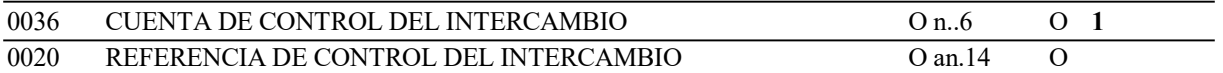

#### REGLAS PARA LOS ELEMENTOS DE DATOS

#### 0036 CUENTA DE CONTROL DEL INTERCAMBIO

Cuenta el número de mensajes que contiene el intercambio (los pares UNH/UNT). Se consignará valor 1 (un solo mensaje por intercambio).

#### 0020 REFERENCIA DE CONTROL DEL INTERCAMBIO

Se consignará el mismo Número de Referencia reflejado en el Elemento de Datos 0020 del segmento UNB.

#### EJEMPLO:

UNZ+1+REF125'

## 5. Segmentos del Mensaje

Cada segmento y ocurrencia usada por el mensaje de INTRASTAT están definidos por:

- Su posición y condición en el diagrama de árbol (cap. 2).
- La Sección a la que pertenece: Cabecera, Detalle o Sumario. Las secciones de Cabecera y Sumario sólo aparecen una vez en cada mensaje de INTRASTAT, la sección de Detalle debe repetirse tantas veces como partidas tenga la declaración.
- Si la ocurrencia actual es obligatoria o condicional (con la justificación).

Cada Elemento de Datos usado por el mensaje de INTRASTAT está definido por:

- Un "identificador de uso" para especificar su preferencia de uso, que tomará uno de los siguientes valores:
	- O: Obligatorio. Indica que el elemento se debe enviar.
	- C: Condicional. Indica que el elemento debe ser enviado cuando exista la condición reflejada en la guía.
	- X: No usado, Indica que el receptor no quiere que se le envíe este elemento.

Para cada elemento de datos de cada segmento se expresan dos identificadores de uso: en primer lugar y como referencia el establecido por el estándar EDIFACT, y en segundo lugar el específico para el mensaje Declaración INTRASTAT de la Aduana española.

- Un "identificador de código" para especificar el código usado, como sigue:
	- Uno o varios valores invariables (en negrita).
	- El nombre de la casilla de la declaración que codifica dicho elemento.

Cada segmento se ilustra con un ejemplo de su uso.

5.1. Mensaje Intrastat (EDIFACT/CUSDEC/INSTAT)

#### 5.1.1. UNH ENCABEZAMIENTO DEL MENSAJE

#### REGLAS DEL SEGMENTO

#### CUSDEC/INSTAT INTRASTAT DIAGRAMA DE ÁRBOL:

SECCIÓN : Cabecera. ÍNDICE : 1 REPETICIONES DEL SEGMENTO : 1. Obligatorio.

#### **FUNCIÓN**

Encabezar, identificar y especificar un mensaje.

#### ESTRUCTURA DEL SEGMENTO

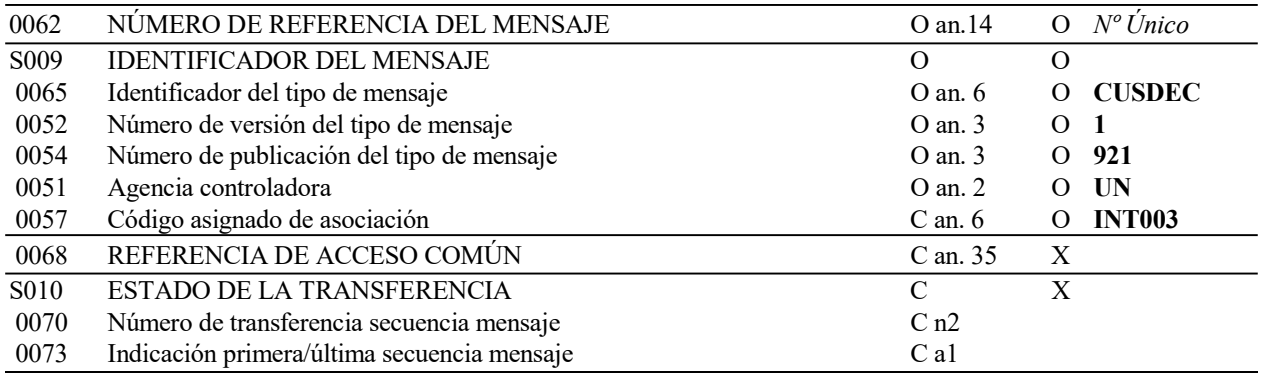

#### REGLAS PARA LOS ELEMENTOS DE DATOS

#### 0062 NÚMERO DE REFERENCIA DEL MENSAJE

Se consignará un número de referencia único para identificar el mensaje, en formato alfanumérico máximo de 14 caracteres.

#### S009 IDENTIFICADOR DEL MENSAJE

#### 0065 Identificador de Tipo de Mensaje

Código identificativo de un tipo de mensaje, asignado por su agencia controladora. Para Intrastat, subconjunto del mensaje EDIFACT/CUSDEC, el tipo de mensaje debe ser siempre "CUSDEC".

#### 0052 Número de Versión del Tipo de Mensaje

Número de versión del tipo de mensaje. El valor de CUSDEC/INTRASTAT en el directorio 921 es "1".

#### 0054 Número de Publicación del Tipo de Mensaje

Especificación del número de versión del directorio EDIFACT usado al formatear el subconjunto INSTAT de CUSDEC. El directorio usado en esta versión es el 92.1, valor: "921"

#### 0051 Agencia Controladora

Código identificativo de la agencia que controla la especificación, mantenimiento y publicación del tipo de mensaje. La agencia controladora es "UN" (Naciones Unidas).

#### 0057 Código Asignado de Asociación

Obligatorio, formato fijo, alfanumérico de 6 posiciones, las tres primeras especificando el Tipo de mensaje enviado y las tres últimas la Versión de la guía a la que se atiene, justificada en su caso con ceros a la izquierda.

Se consignará "INT003" indicando guía española para Intrastat, versión 3.

#### **EJEMPLO**

UNH+REF123451+CUSDEC:1:921:UN:INT003'

#### 5.1.2. BGM PRINCIPIO DEL MENSAJE

#### REGLAS DEL SEGMENTO

#### CUSDEC/INSTAT INTRASTAT DIAGRAMA DE ÁRBOL:

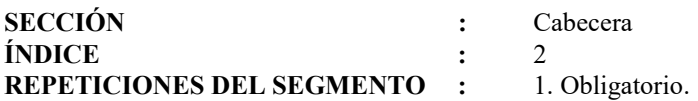

#### FUNCIÓN:

Indicar el comienzo de un mensaje y transmitir el número de identificación, tipo y fecha del mismo.

#### ESTRUCTURA DEL SEGMENTO

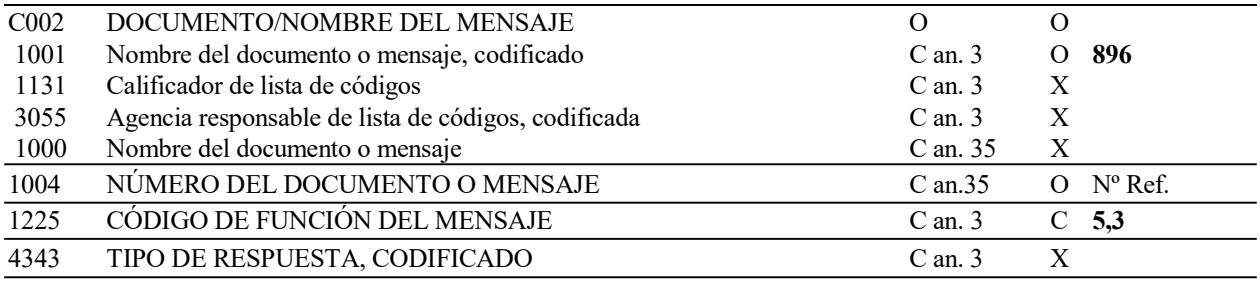

#### REGLAS PARA LOS ELEMENTOS DE DATOS

#### C002 DOCUMENTO/NOMBRE DEL MENSAJE

#### 1001 Nombre del Documento o Mensaje, Codificado

Se consignará valor '896' indicando declaración estadística Intrastat.

#### 1004 NÚMERO DEL DOCUMENTO O MENSAJE

Se consignará el número de Referencia del documento, con el siguiente formato:

- NIF del declarante: Formato alfanumérico de 9 posiciones.
- Período de la declaración: Formato AAMM (AñoAñoMesMes).
- Flujo: 'A' (Arrival) para Introducciones, 'D' (Dispatch) para Expediciones.
- Número de Declaración: Formato alfanumérico de 8 posiciones.

#### 1225 CÓDIGO DE FUNCIÓN DEL MENSAJE

En declaraciones Nuevas no se utilizará este elemento de datos. En declaraciones Rectificativas o Anulativas es obligatorio, se consignará:

- 5 Indicando declaración Rectificativa de una declaración anterior.
- 3 Indicando declaración Anulativa de una declaración anterior.

#### EJEMPLOS:

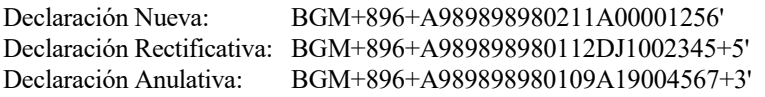

#### 5.1.3. CST SITUACIÓN ADUANERA DE LAS MERCANCÍAS

#### REGLAS DEL SEGMENTO

#### CUSDEC/INSTAT INTRASTAT DIAGRAMA DE ÁRBOL:

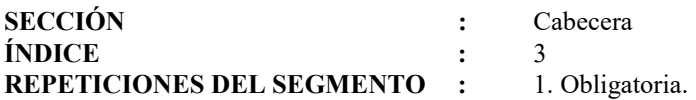

#### FUNCIÓN:

Especificar el Flujo (Introducción o Expedición de mercancías) de la declaración.

#### ESTRUCTURA DEL SEGMENTO

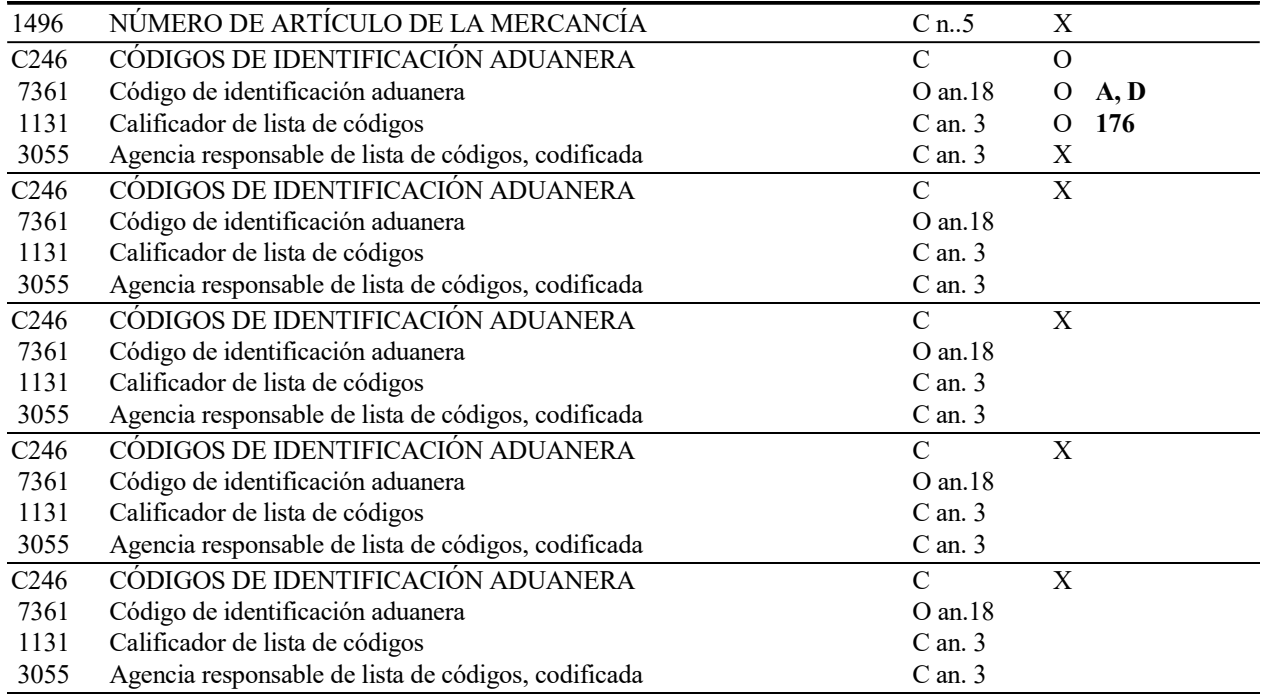

#### REGLAS PARA LOS ELEMENTOS DE DATOS

#### C246 CÓDIGOS DE IDENTIFICACIÓN ADUANERA

#### 7361 Identificación de Código Aduanero

Obligatoriamente se consignará una de las claves siguientes:

- A Indicando flujo de Introducción.
- D Indicando flujo de Expedición.

#### 1131 Calificador de Lista de Códigos

Se consignará el código "176" indicando Flujo de las mercancías.

#### EJEMPLO:

CST++D:176'

#### 5.1.4. DTM FECHA/HORA/PERÍODO

#### REGLAS DEL SEGMENTO

#### CUSDEC/INSTAT INTRASTAT DIAGRAMA DE ÁRBOL:

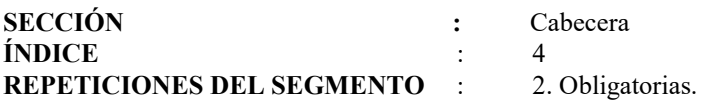

#### 1ª FUNCIÓN:

Obligatoria, para especificar el Período (mes) de la declaración.

#### 1.1 ESTRUCTURA DEL SEGMENTO

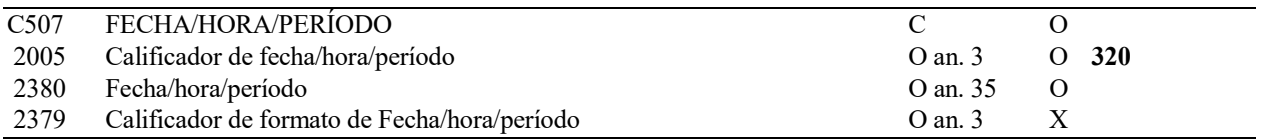

#### 1.2 REGLAS PARA LOS ELEMENTOS DE DATOS

#### C507 FECHA/HORA/PERÍODO

#### 2005 Calificador de Fecha/Hora/Período

Se consignará el valor "320" indicando Período (Mes) de la declaración.

#### 2380 Fecha/Hora/Período

Se consignará el período de la declaración, en formato AAMM(A =año, M = mes).

#### 1.3 EJEMPLO:

DTM+320:0209'

#### 2ª FUNCIÓN:

Obligatoria, para especificar la fecha en que ha sido generada la declaración.

#### 2.1 ESTRUCTURA DEL SEGMENTO

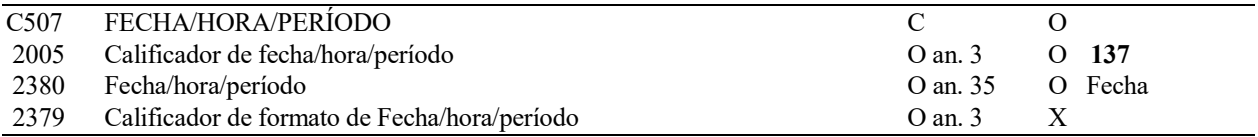

#### 2.2 REGLAS PARA LOS ELEMENTOS DE DATOS

#### C507 FECHA/HORA/PERÍODO

#### 2005 Calificador de Fecha/Hora/Período

Se consignará el valor "137" indicando Fecha de preparación.

#### 2380 Fecha/Hora/Período

Se consignará la fecha, en formato AAMMDD(A =año, M = mes, D=Día).

#### 2.3 EJEMPLO:

DTM+137:021006'

#### 5.1.5. GIS INDICADOR GENERAL

#### REGLAS DEL SEGMENTO

#### CUSDEC/INSTAT INTRASTAT DIAGRAMA DE ÁRBOL:

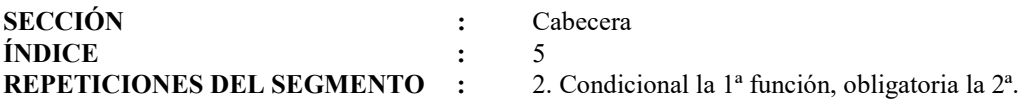

#### 1ª FUNCIÓN:

Condicional, para indicar Declaración sin Operación.

#### 1.1 ESTRUCTURA DEL SEGMENTO

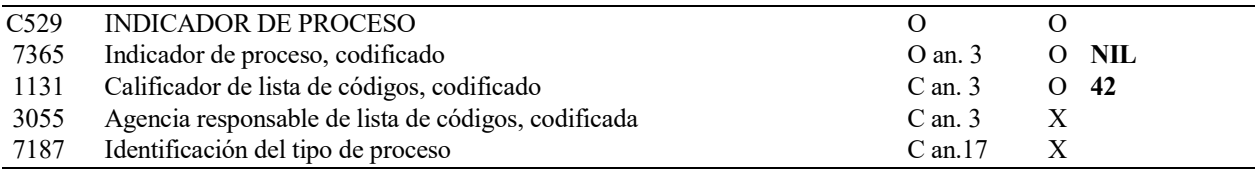

#### 1.2 REGLAS PARA LOS ELEMENTOS DE DATOS

#### C529 INDICADOR DE PROCESO

#### 7365 Indicador de Proceso, Codificado

Se consignará valor fijo "NIL" para indicar Declaración sin Operación (Tipo 0).

#### 1131 Calificador de Lista de Códigos

Se consignará el valor "42" .

#### 1.3 EJEMPLO:

GIS+NIL:42'

#### 2ª FUNCIÓN:

Obligatoria, para indicar el tipo de declaración.

#### 2.1 ESTRUCTURA DEL SEGMENTO

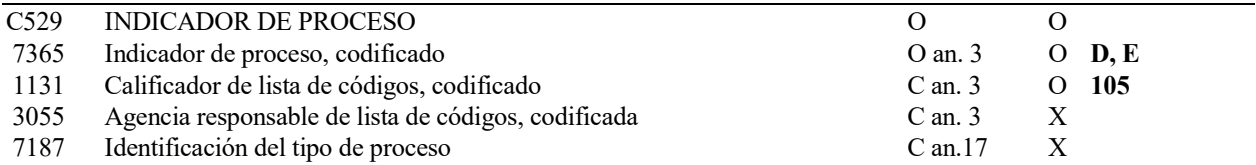

#### 2.2 REGLAS PARA LOS ELEMENTOS DE DATOS

#### C529 INDICADOR DE PROCESO

#### 7365 Indicador de Proceso, Codificado

Se consignará valor "D" para indicar Declaración Detallada o "E" para indicar declaración Detallada con valor estadístico, obligatorio para los Grandes Operadores.

#### 1131 Calificador de Lista de Códigos

Se consignará el valor "105" .

#### 2.3 EJEMPLO:

GIS+D:105'

#### 5.1.6. RFF REFERENCIAS

#### REGLAS DEL SEGMENTO

#### CUSDEC/INSTAT INTRASTAT DIAGRAMA DE ÁRBOL:

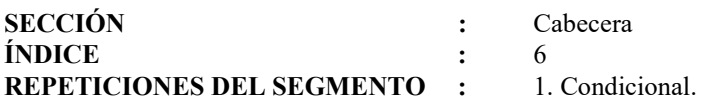

#### FUNCIÓN:

Condicional. En caso de tratarse de una declaración Rectificativa o Anulativa, se indicará en este segmento la declaración que se quiere rectificar o anular.

#### ESTRUCTURA DEL SEGMENTO

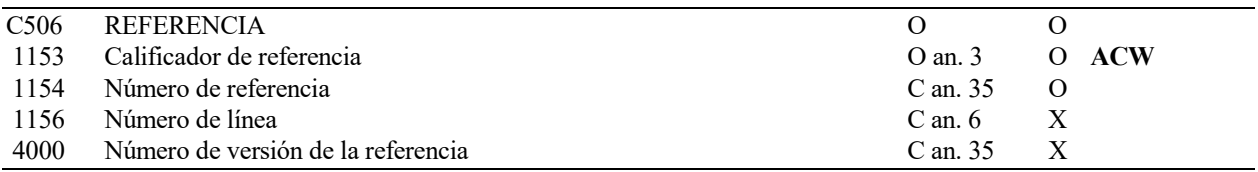

#### REGLAS PARA LOS ELEMENTOS DE DATOS

#### C506 REFERENCIA

#### 1153 Calificador de Referencia

Se consignará "ACW" para indicar Declaración de referencia.

#### 1154 Número de Referencia

Se consignará la clave de la declaración que se desea rectificar o anular, Elemento de Datos 1004 del segmento BGM de dicha declaración.

#### EJEMPLO:

RFF+ACW: 12345678K0102AAA123456'

#### 5.1.7. NAD NOMBRE Y DIRECCIÓN

#### REGLAS DEL SEGMENTO

#### CUSDEC/INSTAT INTRASTAT DIAGRAMA DE ÁRBOL:

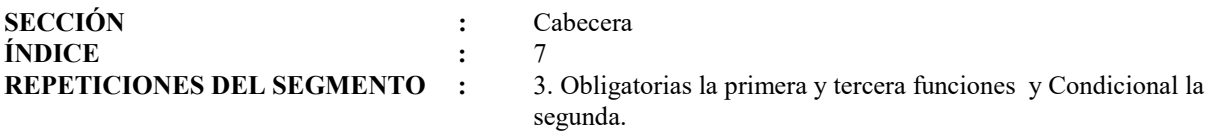

#### 1ª FUNCIÓN:

Obligatoria, para indicar datos del Obligado Estadístico.

#### 1.1 ESTRUCTURA DEL SEGMENTO

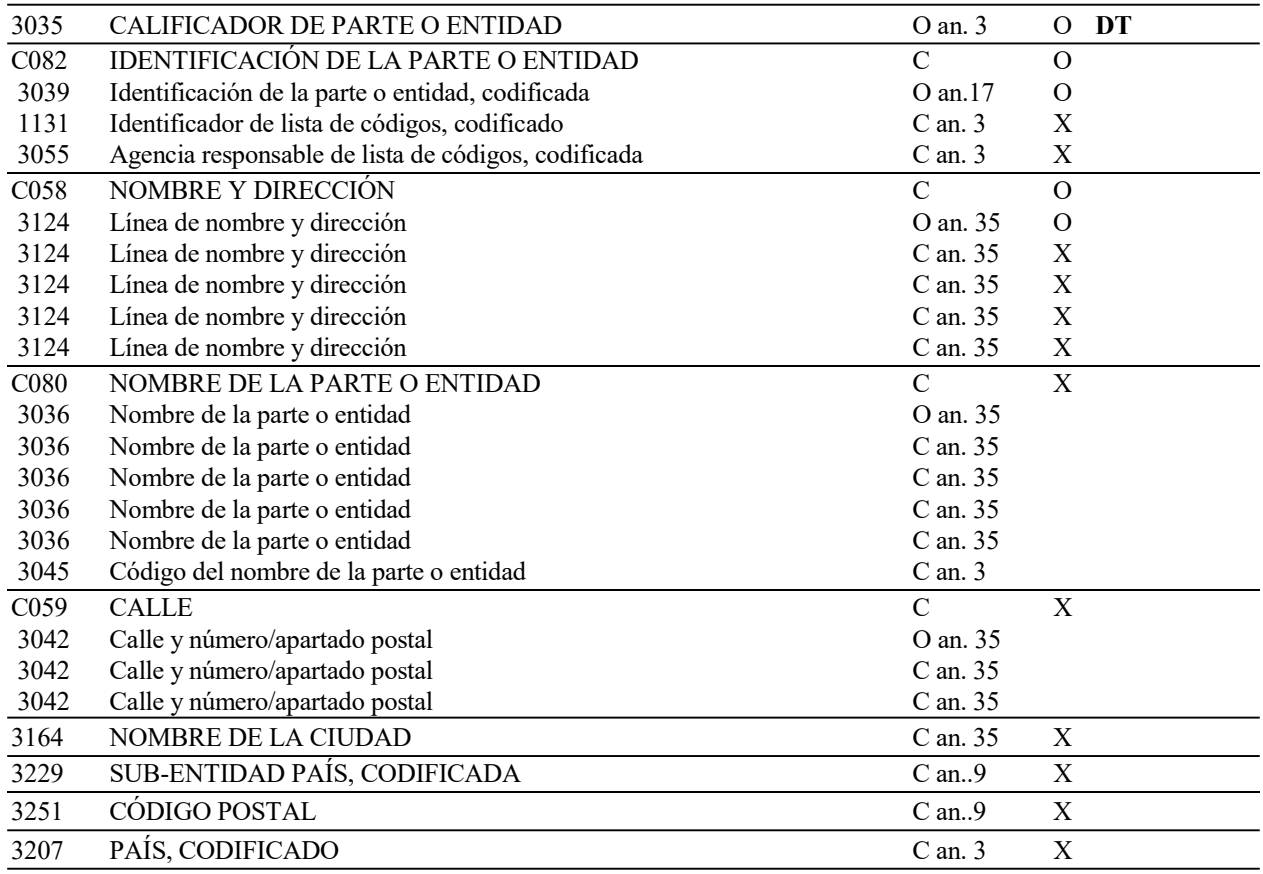

#### 1.2 REGLAS PARA LOS ELEMENTOS DE DATOS

#### 3035 CALIFICADOR DE PARTE O ENTIDAD

Se consignará el código "DT" para indicar Obligado Estadístico.

#### C082 IDENTIFICACIÓN DE LA PARTE O ENTIDAD

#### 3039 Identificación de la Parte o Entidad, Codificada

Se indicará el Número de Identificación Fiscal del Obligado Estadístico.

#### C058 NOMBRE DE LA PARTE O ENTIDAD

#### 3124 Nombre de la Parte o Entidad

Se consignará el Nombre o Razón Social del Obligado Estadístico.

#### 1.3 EJEMPLO:

NAD+DT+A02020202+OBLIGADOS ESTADISTICOS SA'

#### 2ª FUNCIÓN:

Condicional, para indicar datos del Tercero Declarante, en caso de que lo hubiera.

#### 2.1 ESTRUCTURA DEL SEGMENTO

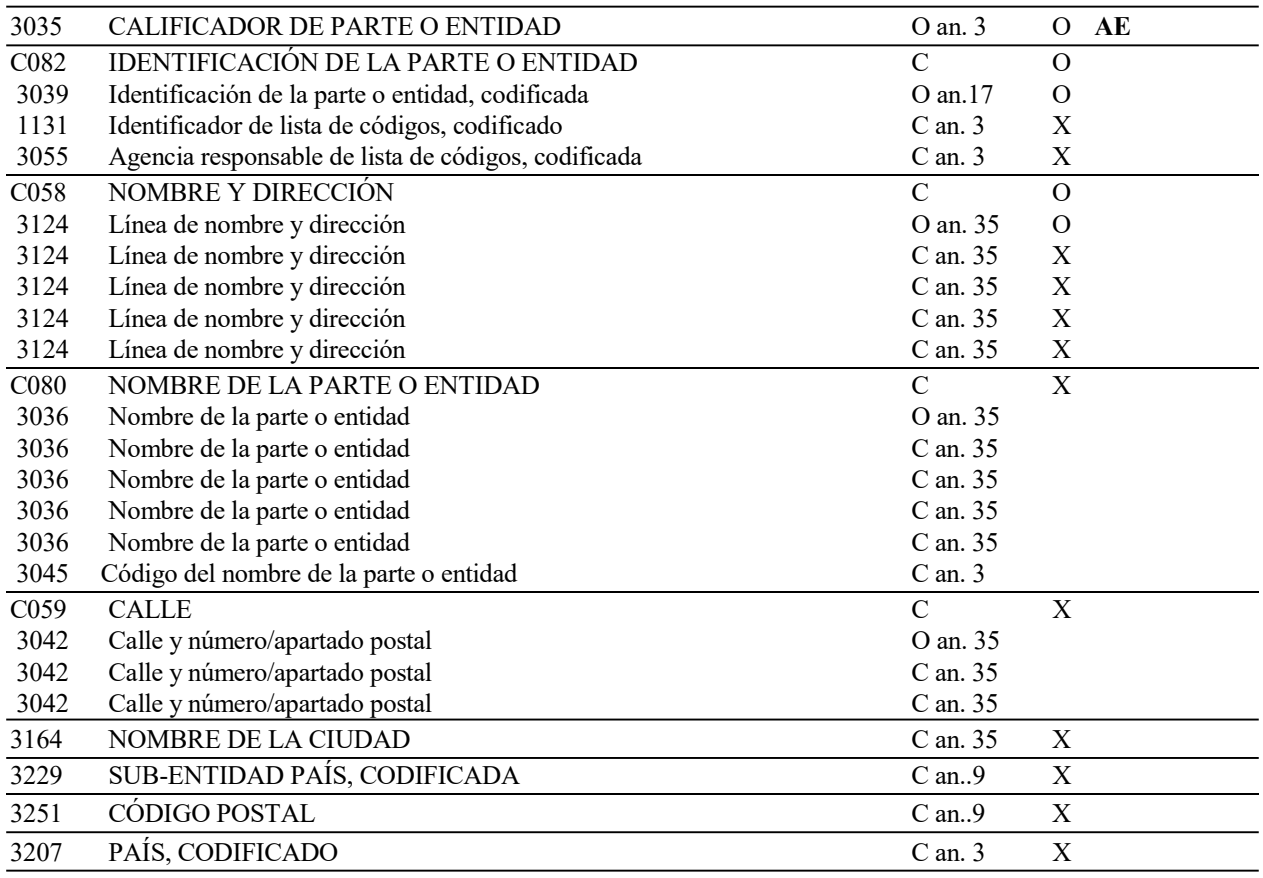

#### 2.2 REGLAS PARA LOS ELEMENTOS DE DATOS

#### 3035 CALIFICADOR DE PARTE O ENTIDAD

Se consignará el código "AE" para indicar Tercero Declarante.

#### C082 IDENTIFICACIÓN DE LA PARTE O ENTIDAD

#### 3039 Identificación de la Parte o Entidad, Codificada

Se consignará el NIF del Tercer Declarante.

#### C058 NOMBRE DE LA PARTE O ENTIDAD

#### 3124 Nombre de la Parte o Entidad

Se consignará el Nombre o Razón Social del Tercer Declarante.

#### 2.3 EJEMPLO:

#### NAD+AE+B03030303+TERCEROS DECLARANTES SL'
Obligatoria, para especificar el receptor de la declaración, es decir la autoridad nacional competente.

## 3.1 ESTRUCTURA DEL SEGMENTO

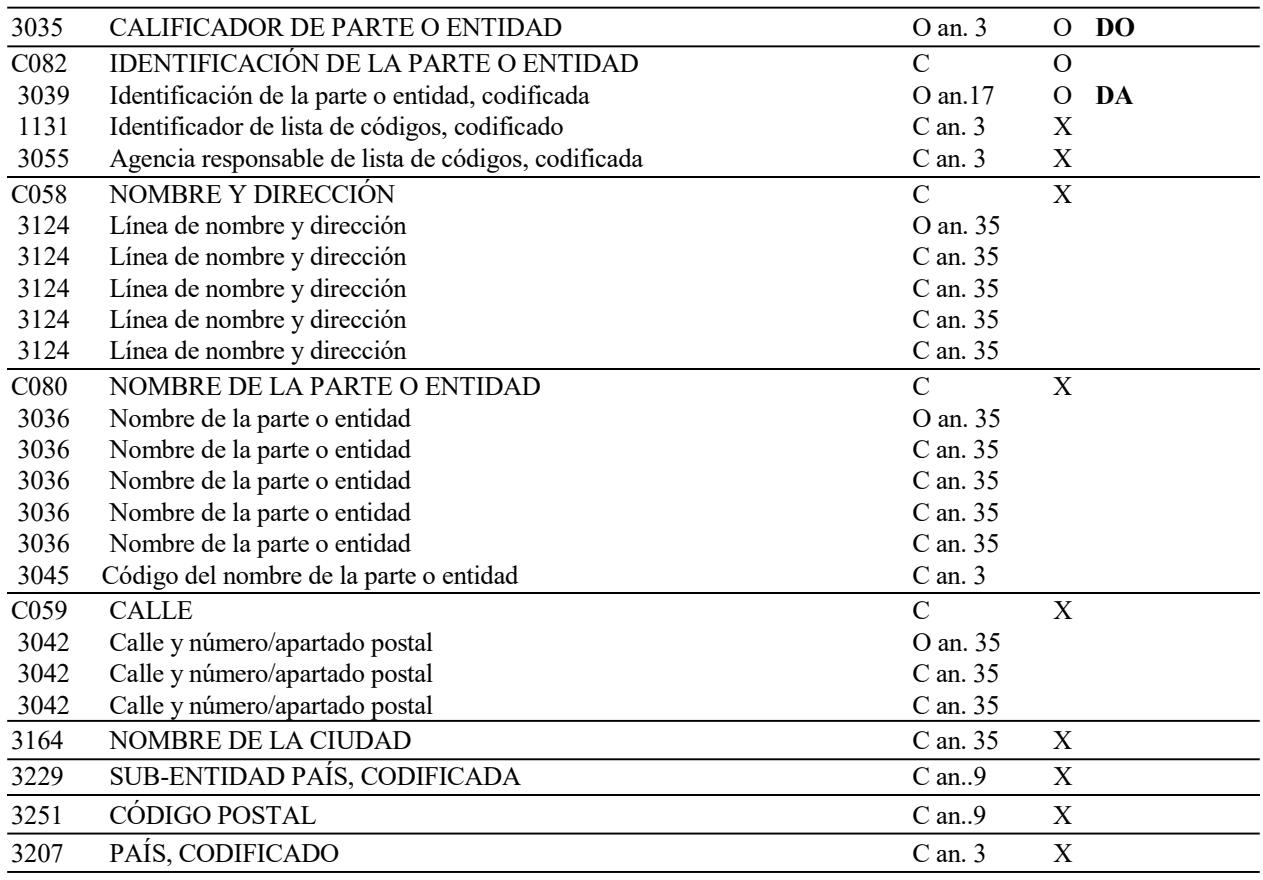

# 3.2 REGLAS PARA LOS ELEMENTOS DE DATOS

#### 3035 CALIFICADOR DE PARTE O ENTIDAD

Se consignará el código "DO" para indicar Receptor del documento.

## C082 IDENTIFICACIÓN DE LA PARTE O ENTIDAD

# 3039 Identificación de la Parte o Entidad, Codificada

Se consignará el código "DA" para indicar Departamento de Aduanas e Impuestos Especiales.

## 3.3 EJEMPLO:

NAD+DO+DA'

# 5.1.8. MOA IMPORTE MONETARIO

#### REGLAS DEL SEGMENTO

## CUSDEC/INSTAT INTRASTAT DIAGRAMA DE ÁRBOL:

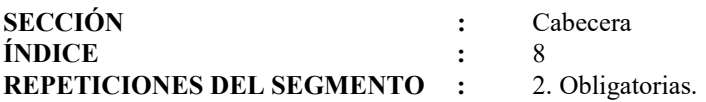

## 1ª FUNCIÓN:

Obligatoria. Para especificar que la declaración se realiza en euros.

# 1.1 ESTRUCTURA DEL SEGMENTO

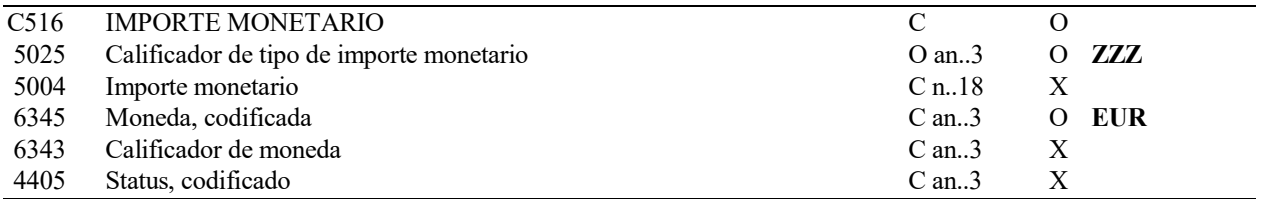

# 1.2 REGLAS PARA LOS ELEMENTOS DE DATOS

## C516 IMPORTE MONETARIO

## 5025 Calificador de tipo de importe monetario

Se consignará "ZZZ" indicando que se trata de un valor mutuamente acordado.

#### 6345 Moneda, codificada

Se consignará el valor "EUR" indicando que la declaración se realiza en EUROS.

# 1.3 EJEMPLO:

MOA+ZZZ::EUR'

Obligatoria, para especificar el Importe Total de la declaración.

# 2.1 ESTRUCTURA DEL SEGMENTO

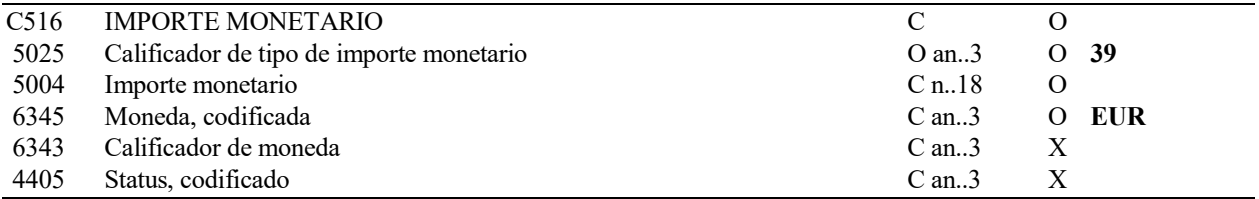

# 2.2 REGLAS PARA LOS ELEMENTOS DE DATOS

#### C516 IMPORTE MONETARIO

### 5025 Calificador de tipo de importe monetario

Se consignará valor "39" indicando Importe Total.

## 5004 Importe monetario

Se consignará, en euros con dos decimales, el Importe Total de la declaración, suma de los valores Factura de cada partida. En declaraciones Sin Operación se consignará '0'.

#### 6345 Moneda, codificada

Se consignará el valor "EUR" indicando moneda EURO.

#### 1.3 EJEMPLO:

MOA+39:1589,75:EUR'

# 5.1.9. UNS SECCIÓN DE CONTROL

## REGLAS DEL SEGMENTO

## CUSDEC/INSTAT INTRASTAT DIAGRAMA DE ÁRBOL:

SECCIÓN : Cabecera ÍNDICE : 9 REPETICIONES DEL SEGMENTO : 1. Obligatoria.

## FUNCIÓN:

Separar las distintas Secciones de un mensaje.

## ESTRUCTURA DEL SEGMENTO

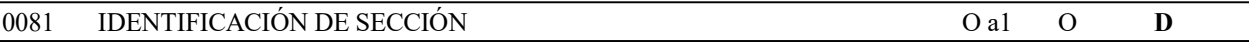

# REGLAS PARA ELEMENTO DE DATOS

# 0081 IDENTIFICACIÓN DE SECCIÓN

Se consignará la letra "D", que indica el fin de la sección de Cabecera y el comienzo de la sección de Detalle.

# EJEMPLO:

UNS+D'

# 5.1.10. CST SITUACIÓN ADUANERA DE LAS MERCANCÍAS

#### REGLAS DEL SEGMENTO

## CUSDEC/INSTAT INTRASTAT DIAGRAMA DE ÁRBOL:

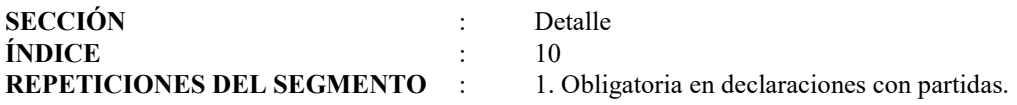

## FUNCIÓN:

Especificar los atributos estadísticos relevantes de las mercancías declaradas en la partida. En declaraciones sin Operación no se usa este segmento.

#### ESTRUCTURA DEL SEGMENTO

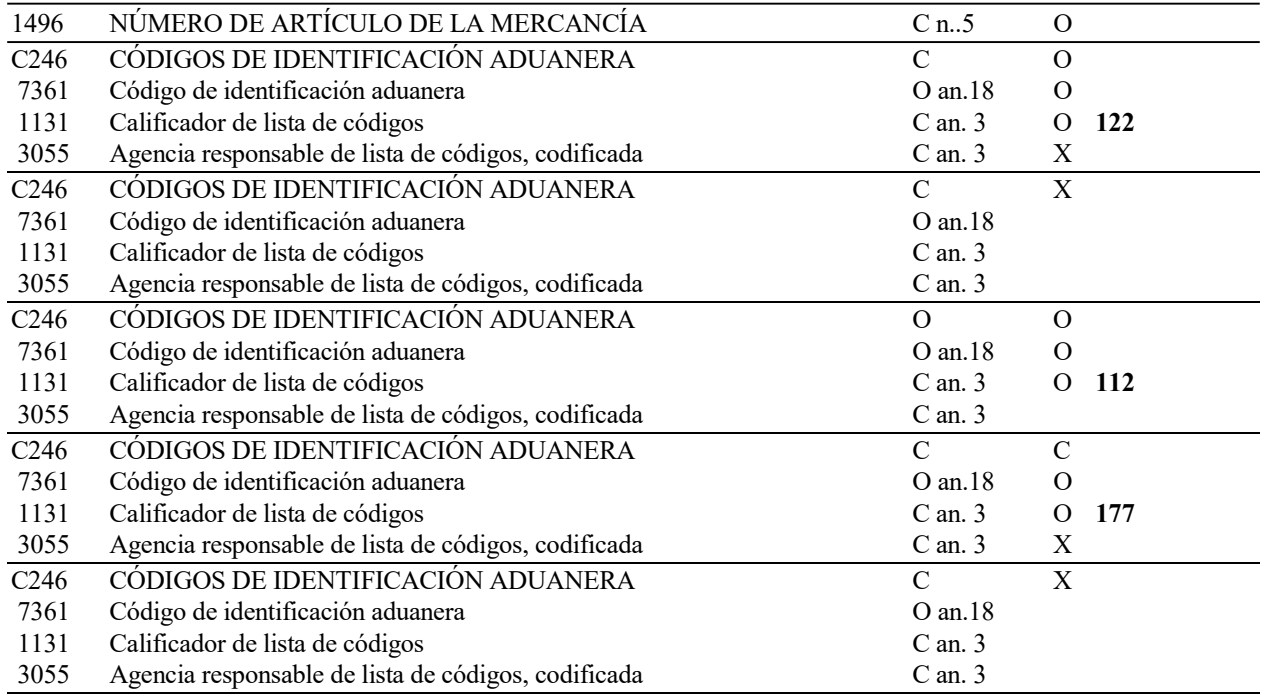

#### REGLAS PARA LOS ELEMENTOS DE DATOS

# 1496 NÚMERO DE ARTÍCULO DE LA MERCANCÍA

Se indicará el número de orden de la partida de que se trate en relación con el número total de partidas de la declaración.

# C246 CÓDIGOS DE IDENTIFICACIÓN ADUANERA

#### 7361 Código de Identificación Aduanera

Se consignará el Código de Nomenclatura Combinada correspondiente a la mercancía declarada (Ocho primeras cifras del código TARIC correspondiente), y a continuación, si existe, el Código Adicional (cuatro cifras).

#### 1131 Calificador de Lista de Códigos

Se consignará valor "122", indicando Código de la Mercancía.

## C246 CÓDIGOS DE IDENTIFICACIÓN ADUANERA

#### 7361 Código de Identificación Aduanera

Se consignará el código de dos dígitos de la Naturaleza de la Transacción, según los valores publicados en la Resolución Intrastat en vigor.

## 1131 Calificador de Lista de Códigos

Se consignará el código "112" indicando Naturaleza de la Transacción.

# C246 CÓDIGOS DE IDENTIFICACIÓN ADUANERA

#### 7361 Código de Identificación Aduanera

Se consignará el código del Régimen Estadístico, según los valores publicados en la Resolución Intrastat en vigor. Este elemento de datos es obligatorio para los Grandes Operadores, opcional en el resto de los casos.

#### 1131 Calificador de Lista de Códigos

Se consignará el código "177" indicando Régimen Estadístico.

## EJEMPLO:

Sin Código Adicional: CST+1+01011010:122++11:112+1:177' Con Código Adicional: CST+1+22042138R001:122++11:112+1:177'

# 5.1.11. LOCLOCALIZACIÓN

#### REGLAS DEL SEGMENTO

## CUSDEC/INSTAT INTRASTAT DIAGRAMA DE ÁRBOL:

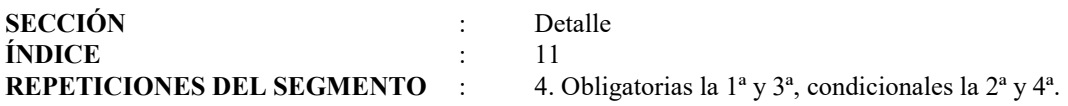

## 1ª FUNCIÓN:

Obligatoria en declaraciones con partidas, en declaraciones Sin Operación no se utiliza. Especifica el Estado Miembro de Procedencia (en las Introducciones) o de Destino (en las Expediciones) de la mercancía.

## 1.1 ESTRUCTURA DEL SEGMENTO

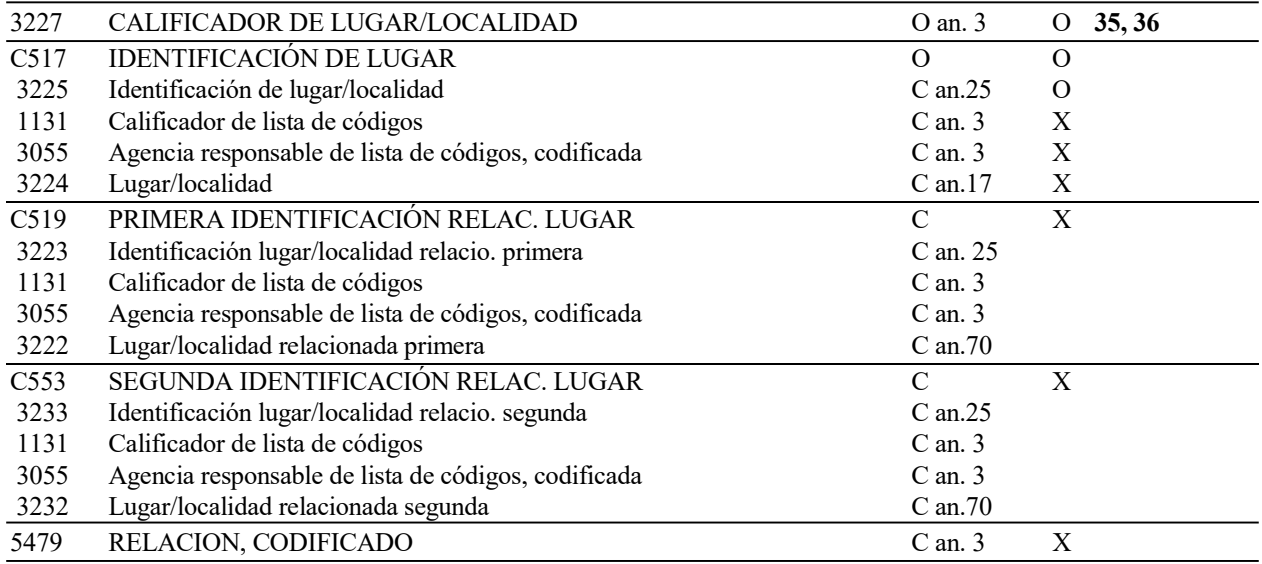

#### 1.2 REGLAS PARA LOS ELEMENTOS DE DATOS

#### 3227 CALIFICADOR DE LUGAR/LOCALIDAD

Se consignará uno de los dos valores siguientes:

- "35" indicando Estado Miembro de Procedencia (para las Introducciones).
- "36" indicando estado Miembro de Destino (para las Expediciones).

# C517 IDENTIFICACIÓN DE LUGAR

#### 3225 Identificación de Lugar/Localidad

Se consignará la Clave alfabética del Estado Miembro de Procedencia o de Destino, de acuerdo con la codificación establecida en la Resolución Intrastat en vigor.

#### 1.3 EJEMPLO:

LOC+35+FR'

Condicional en declaraciones con partidas, en declaraciones Sin Operación no se utiliza. Especifica el País de Origen de la mercancía. Se cumplimentará, exclusivamente en Introducciones, cuando las mercancías tengan un país de origen distinto del Estado Miembro de Procedencia. A partir del año 2022 sera obligatorio en las expediciones siempre.

## 2.1 ESTRUCTURA DEL SEGMENTO

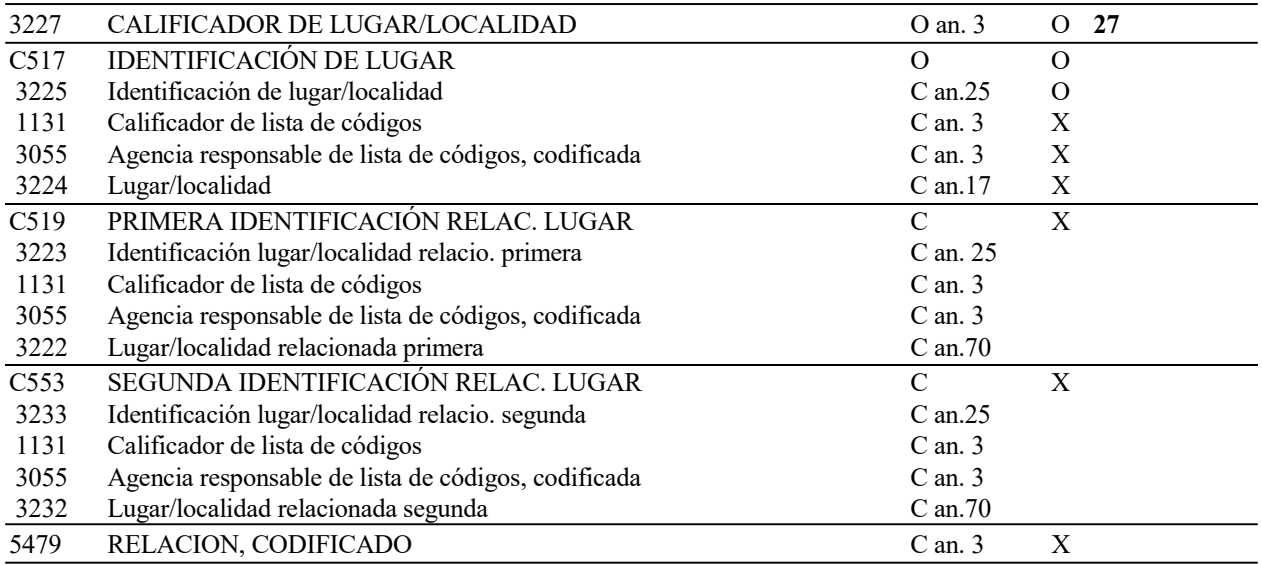

# 2.2 REGLAS PARA LOS ELEMENTOS DE DATOS

## 3227 CALIFICADOR DE LUGAR/LOCALIDAD

Se consignará el valor "27" que indica País de Origen.

## C517 IDENTIFICACIÓN DE LUGAR

#### 3225 Identificación de Lugar/Localidad

Se consignará el código alfabético del País de Origen de las mercancías, de acuerdo con la codificación establecida en la Resolución Intrastat en vigor.

# 2.3 EJEMPLO:

LOC+27+JP'

Obligatoria en declaraciones con partidas, en declaraciones Sin Operación no se utiliza. Especifica la provincia española de Procedencia (en las Expediciones) o de Destino (en las Introducciones) de la mercancía.

## 3.1 ESTRUCTURA DEL SEGMENTO

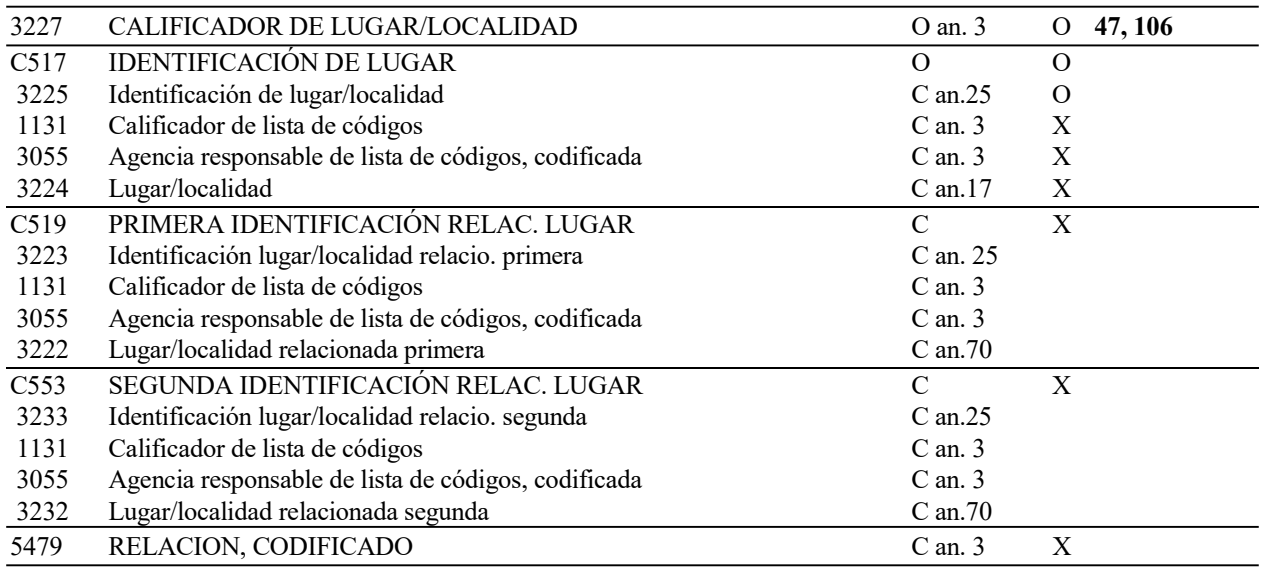

# 3.2 REGLAS PARA LOS ELEMENTOS DE DATOS

# 3227 CALIFICADOR DE LUGAR/LOCALIDAD

Se consignará uno de los dos valores siguientes:

"47" indicando provincia española de Destino (para las Introducciones)<br>"106" indicando provincia española de procedencia (para las Expedicion

indicando provincia española de procedencia (para las Expediciones)

#### C517 IDENTIFICACIÓN DE LUGAR

## 3225 Identificación de Lugar/Localidad

Se consignará el código de provincia española de Procedencia/Destino, según la codificación publicada en la Resolución Intrastat en vigor.

#### 3.3 EJEMPLO:

LOC+106+28'

Condicional en declaraciones con partidas, en declaraciones Sin Operación no se utiliza. Especifica el Puerto o Aeropuerto español de Procedencia (en las Expediciones) o de Destino (en las Introducciones) de la mercancía. Obligatorio cuando el Modo de transporte sea marítimo (valor=1) o aéreo (valor=4).

## 4.1 ESTRUCTURA DEL SEGMENTO

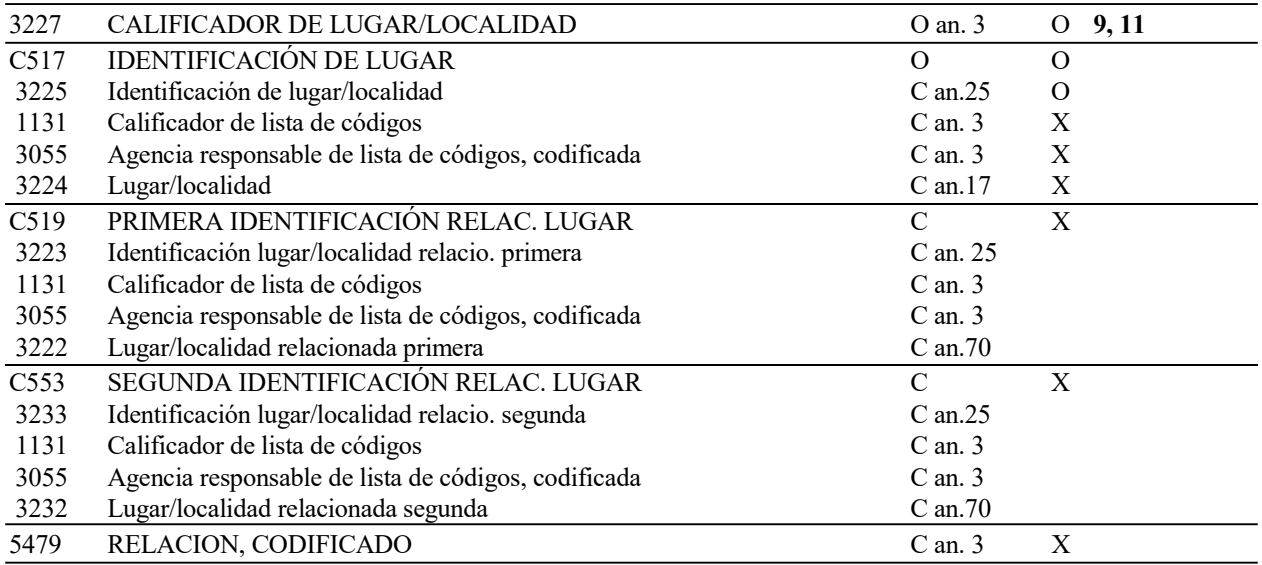

# 4.2 REGLAS PARA LOS ELEMENTOS DE DATOS

#### 3227 CALIFICADOR DE LUGAR/LOCALIDAD

Se consignará uno de los dos valores siguientes:

- "9" indicacando Puerto/Aeropuerto de procedencia (para las Expediciones)
- "11" indicacando Puerto/Aeropuerto de destino (para las Introducciones)

# C517 IDENTIFICACIÓN DE LUGAR

#### 3225 Identificación de Lugar/Localidad

Se consignará el código de Puerto/aeropuerto españoles de Procedencia/Destino, según la codificación publicada en el Anexo XXVII de la Resolución Intrastat en vigor.

#### 4.3 EJEMPLO:

LOC+9+2801'

## 5.1.12. MEA MEDIDAS

## REGLAS DEL SEGMENTO

#### CUSDEC/INSTAT INTRASTAT DIAGRAMA DE ÁRBOL:

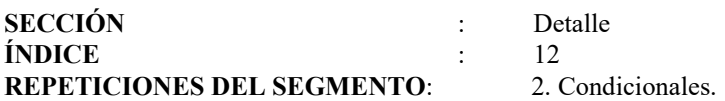

## 1ª FUNCIÓN:

Para especificar la Masa Bruta, Obligatoria en declaraciones con partidas excepto para las posiciones de la Nomenclatura Combinada reflejadas en el Anexo XXXII de la Resolución Intrastat en vigor, para las cuales es opcional.

#### 1.1 ESTRUCTURA DEL SEGMENTO

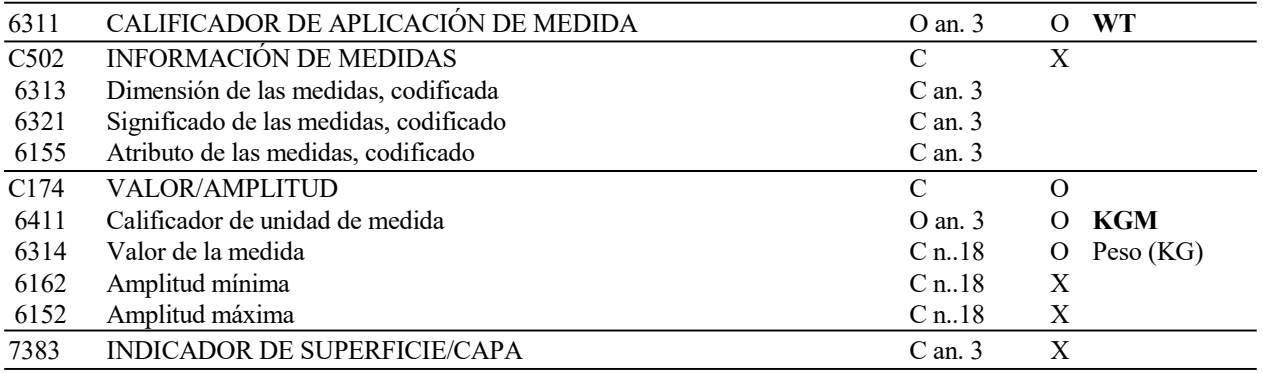

## 1.2 REGLAS PARA LOS ELEMENTOS DE DATOS

## 6311 CALIFICADOR DE APLICACIÓN DE MEDIDA

Se consignará el valor "WT" indicando que es una medida de peso.

#### C174 VALOR/AMPLITUD

#### 6411 Calificador de Unidad de Medida

Se consignará el valor "KGM" indicando que la unidad de medida en la que se expresa el peso es kilogramos.

## 6314 Valor de la Medida

Se indicará en kilogramos el peso neto de la mercancía desprovista de todos sus envases y embalajes. El formato del campo es numérico, máximo 12 enteros y tres decimales separados por coma.

Existen determinadas mercancías para las cuales la puntualización de la masa neta es facultativa. (Ver anexo XXXII de la Resolución Intrastat en vigor).

#### 1.3 EJEMPLO:

MEA+WT++KGM:879'

Condicional en declaraciones con partidas, en declaraciones Sin Operación no se utiliza. Especifica las Unidades Suplementarias de la mercancía. Obligatoria en el caso de que así se indique en la Nomenclatura Combinada para el código de la mercancía.

# 2.1 ESTRUCTURA DEL SEGMENTO

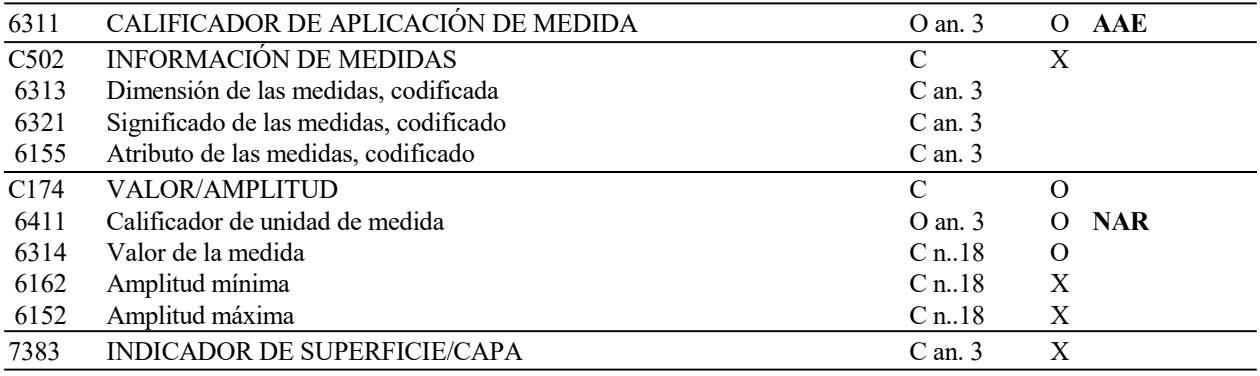

#### 2.2 REGLAS PARA LOS ELEMENTO DE DATOS

#### 6311 CALIFICADOR DE APLICACIÓN DE MEDIDA

Se consignará el valor "AAE" indicando Unidades Suplementarias.

## C174 VALOR/AMPLITUD

# 6411 Calificador de Unidad de Medida

Se consignará el valor "NAR" indicando número de unidades.

#### 6314 Valor de la Medida

Se indicará, en las unidades intrínsecas de la mercancía, el número de Unidades Suplementarias. El formato del campo es numérico, máximo 12 enteros y tres decimales separados por coma.

#### 2.3 EJEMPLO:

MEA+AAE++NAR:32'

# 5.1.13. TDT DETALLES DEL TRANSPORTE

# REGLAS DEL SEGMENTO

## CUSDEC/INSTAT INTRASTAT DIAGRAMA DE ÁRBOL:

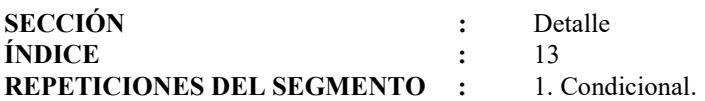

## FUNCIÓN:

Indicar el Modo de Transporte de la mercancía, obligatoria para las declaraciones con partidas de los Grandes Operadores, opcional en declaraciones con partidas del resto de operadores, en declaraciones Sin Operación no se utiliza.

#### 1.1 ESTRUCTURA DEL SEGMENTO

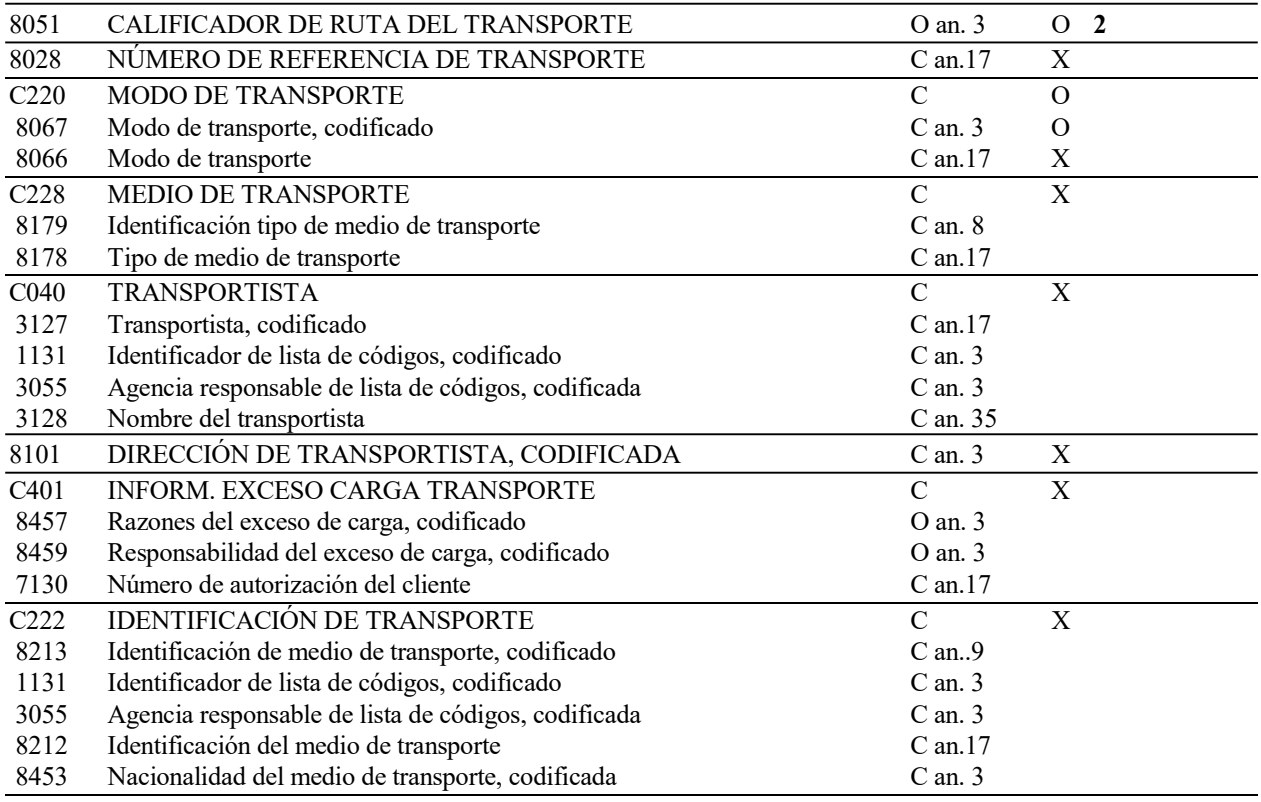

#### 1.2 REGLAS PARA LOS ELEMENTOS DE DATOS

## 8051 CALIFICADOR DE RUTA DE TRANSPORTE

Se consignará el código "2" para indicar modo de Transporte.

# C220 MODO DE TRANSPORTE

#### 8067 Modo de Transporte, Codificado

Se indicará el Modo de Transporte activo con el que las mercancías han entrado o han abandonado el territorio estadístico español, según la codificación publicada en el Anexo XXVI de la Resolución Intrastat en vigor.

1.3 EJEMPLO:

 $TDT+2++3'$ 

# 5.1.14. MOA IMPORTE MONETARIO

#### REGLAS DEL SEGMENTO

## CUSDEC/INSTAT INTRASTAT DIAGRAMA DE ÁRBOL:

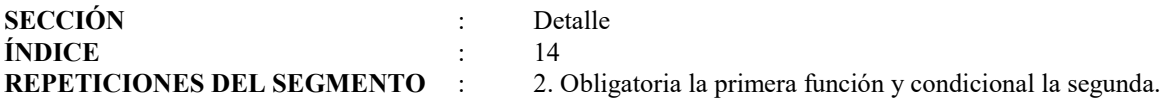

# 1ª FUNCIÓN:

Obligatoria en declaraciones con partidas, en declaraciones Sin Operación no se utiliza. Especifica el Valor Factura de la mercancía.

## 1.1 ESTRUCTURA DEL SEGMENTO

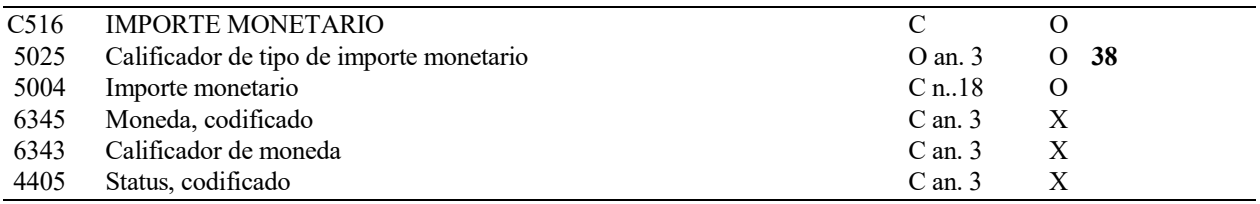

# 1.2 REGLAS PARA LOS ELEMENTOS DE DATOS

## C516 IMPORTE MONETARIO

#### 5025 Calificador de Tipo de Importe Monetario

Se consignará código "38", indicando Valor Factura.

#### 5004 Importe Monetario

Se indicará, en euros con dos decimales, el valor factura de la mercancía declarada en la partida de orden. Formato numérico, máximo 11 enteros y dos decimales.

#### 2.3 EJEMPLO:

MOA+38:8527,45'

Obligatoria para declaraciones con partidas de los Grandes Operadores, opcional en declaraciones con partidas del resto de operadores, en declaraciones Sin Operación no se utiliza. Especifica el Valor Estadístico de la mercancía.

## 2.1 ESTRUCTURA DEL SEGMENTO

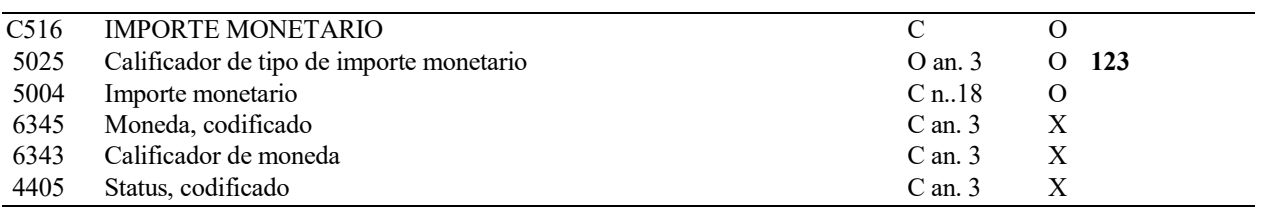

## 2.2 REGLAS PARA LOS ELEMENTOS DE DATOS

## C516 IMPORTE MONETARIO

## 5025 Calificador de Tipo de Importe Monetario

Se consignará código "123", indicando Valor Estadístico.

## 5004 Importe Monetario

Se indicará, en euros con dos decimales, el valor estadístico de la mercancía declarada en la partida de orden. Formato numérico, máximo 11 enteros y dos decimales.

#### 2.3 EJEMPLO:

MOA+123:8427,45'

# 5.1.15. TOD MENCIONES ESPECIALES

## REGLAS DEL SEGMENTO

## CUSDEC/INSTAT INTRASTAT DIAGRAMA DE ÁRBOL:

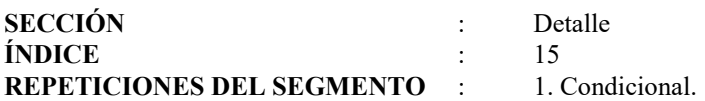

## FUNCIÓN:

Obligatoria para declaraciones con partidas de los Grandes Operadores, opcional en declaraciones con partidas del resto de operadores, en declaraciones Sin Operación no se utiliza. Especifica las Condiciones de Entrega.

# ESTRUCTURA DEL SEGMENTO

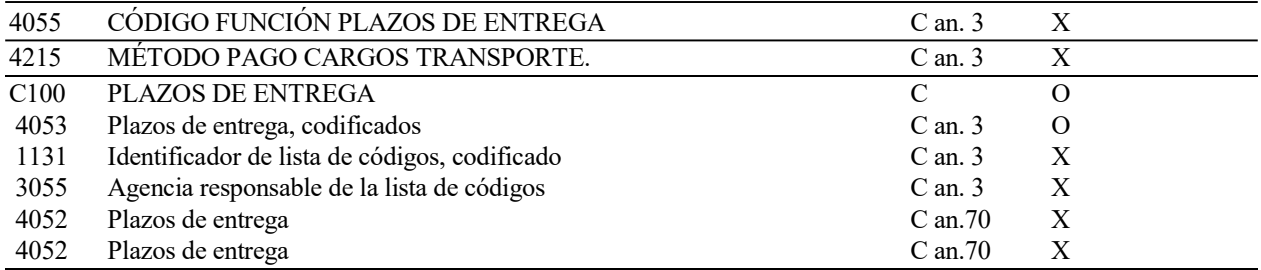

#### REGLAS PARA LOS ELEMENTOS DE DATOS

#### C100 PLAZOS DE ENTREGA

## 4053 Plazos de Entrega, Codificados

Se consignará el código de las Condiciones de Entrega, según los valores recogidos en el Anexo XXIV de la Resolución Intrastat en vigor.

#### EJEMPLO:

TOD+++FOB'

## 5.1.16. NAD NIF-IVA de la contraparte

## REGLAS DEL SEGMENTO

## CUSDEC/INSTAT INTRASTAT DIAGRAMA DE ÁRBOL:

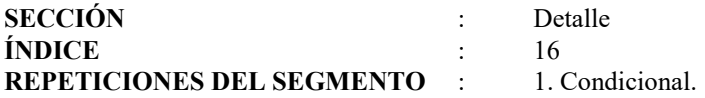

## FUNCIÓN:

Indicar datos del Destinatario de las mercancías correspondientes a la partida de orden. Obligatoria el Flujo es exportación

#### 2.1 ESTRUCTURA DEL SEGMENTO

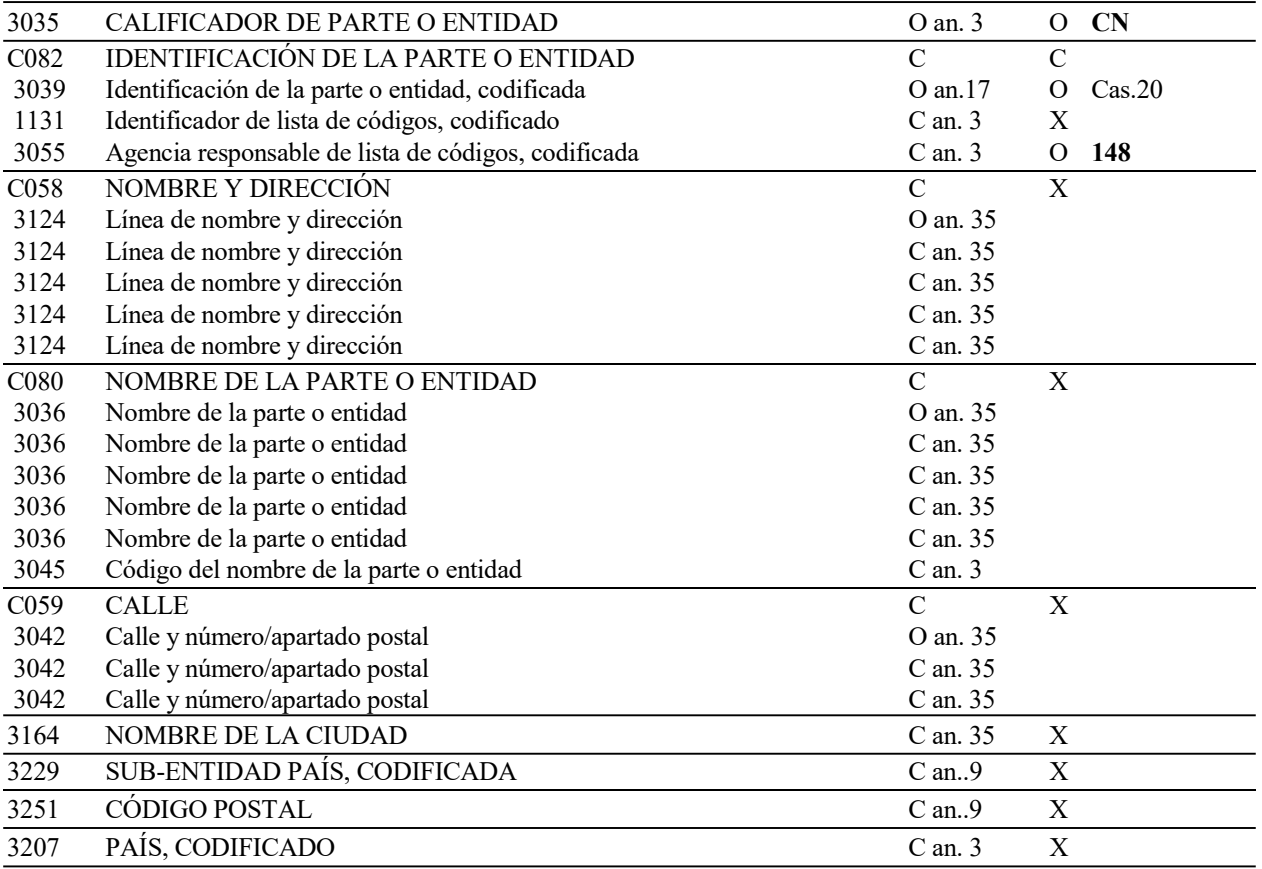

#### 2.2 REGLAS PARA LOS ELEMENTOS DE DATOS

#### 3035 CALIFICADOR DE PARTE O ENTIDAD

Se consignará el código "CN" para indicar Destinatario.

#### C082 IDENTIFICACIÓN DE LA PARTE O ENTIDAD

#### 3039 Identificación de la Parte o Entidad, Codificada

Cuando el fujo sea de Exportacion se consignara el NIF-IVA de la contraparte.

## 3055 Agencia Responsable de la Lista de Códigos, Codificada

Se consignará valor "148", indicando que la Agencia responsable de la lista de Códigos es el Departamento de Aduanas e II. EE. de España.

# 2.3 EJEMPLO:

## 5.1.17. NAD+CN+GB510302323:148'

## UNS SECCIÓN DE CONTROL

## REGLAS DEL SEGMENTO

## CUSDEC/INSTAT INTRASTAT DIAGRAMA DE ÁRBOL:

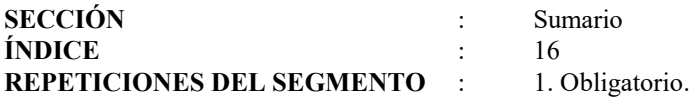

# FUNCIÓN:

Separar las distintas Secciones de un mensaje.

#### ESTRUCTURA DEL SEGMENTO

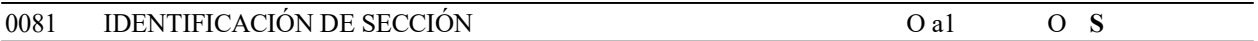

# REGLAS PARA ELEMENTO DE DATOS

# 0081 IDENTIFICACIÓN DE SECCIÓN

Se consignara la letra "S", que indica el fin de la sección de Detalle y el comienzo de la sección de Sumario.

## EJEMPLO:

UNS+S'

# 5.1.18. CNT CONTROL DE TOTALES

#### REGLAS DEL SEGMENTO

## CUSDEC/INSTAT INTRASTAT DIAGRAMA DE ÁRBOL:

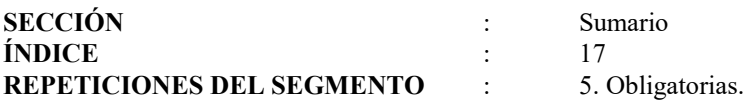

## 1ª FUNCIÓN:

Obligatoria. Especificar el número Total de Partidas de orden declaradas por el interesado.

## 1.1. ESTRUCTURA DEL SEGMENTO

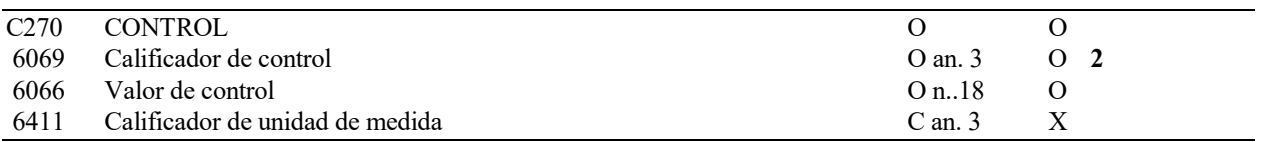

#### 1.2 REGLAS PARA ELEMENTO DE DATOS:

# C270 CONTROL

## 6069 Calificador de Control

Se consignará el valor "2" para indicar Total de Partidas.

#### 6066 Valor de Control

Se consignará el número total de partidas de orden declaradas por el interesado (número total de repeticiones de la Sección de Detalle). En declaraciones sin Operación se consignará '0'.

## 1.3 EJEMPLO:

CNT+2:15'

Obligatoria. Especificar el Total de Peso Neto de las mercancías declaradas.

## 2.1. ESTRUCTURA DEL SEGMENTO

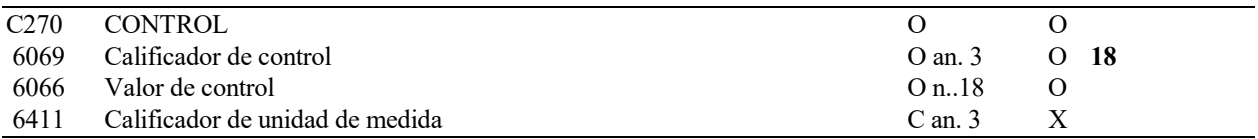

# 2.2 REGLAS PARA ELEMENTO DE DATOS:

## C270 CONTROL

#### 6069 Calificador de Control

Se consignará el valor "18" para indicar el Peso Neto total.

#### 6066 Valor de Control

Se consignará el número total de Kilos declarados. Debe coincidir con la suma de Kilos de todas las partidas. En declaraciones Sin Operación se consignará '0'.

## 2.3 EJEMPLO:

CNT+18:1586'

Obligatoria. Para especificar el número total de Unidades Suplementarias de las mercancías declaradas. En declaraciones Sin Operación se cumplimentará '0'.

# 3.1. ESTRUCTURA DEL SEGMENTO

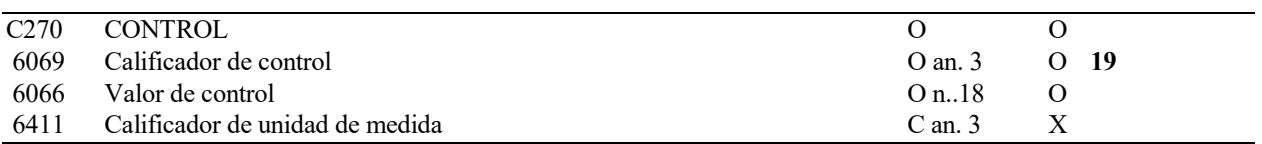

#### 3.2 REGLAS PARA ELEMENTO DE DATOS:

#### C270 CONTROL

#### 6069 Calificador de Control

Se consignará el valor "19" para indicar Número Total de Unidades Suplementarias.

#### 6066 Valor de Control

Se consignará el número total de Unidades Suplementarias declaradas. Debe coincidir con la suma de las Unidades Suplementarias declaradas en cada partida.

## 3.3 EJEMPLO:

CNT+19:1658'

Obligatoria. Para especificar el total Valor Factura.

## 4.1. ESTRUCTURA DEL SEGMENTO

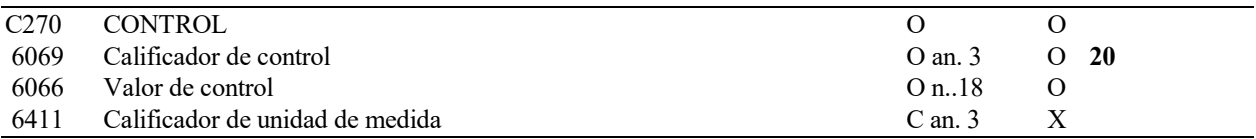

# 4.2 REGLAS PARA ELEMENTO DE DATOS:

## C270 CONTROL

#### 6069 Calificador de Control

Se consignará el valor "20" para indicar Valor Factura total.

#### 6066 Valor de Control

Se consignará, en euros con dos decimales, el total Valor Factura de la declaración. Debe coincidir con la suma de los Valores Factura declarados en cada partida. En declaraciones Sin Operación se consignará valor '0'.

# 4.3 EJEMPLO:

CNT+20:39658,29'

Obligatoria. Para especificar el Valor Estadístico total. En declaraciones Sin Operación se consignará '0'.

## 5.1. ESTRUCTURA DEL SEGMENTO

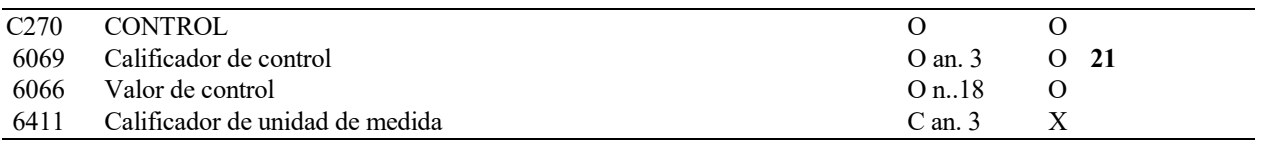

# 5.2 REGLAS PARA ELEMENTO DE DATOS:

## C270 CONTROL

#### 6069 Calificador de Control

Se consignará el valor "21" para indicar Total Valor Estadístico.

#### 6066 Valor de Control

Se consignará, en euros con dos decimales, el Valor Estadístico total. Debe coincidir con la suma de los Valores Estadísticos declarados en cada partida.

## 5.3 EJEMPLO:

CNT+21:38467,58'

# 5.1.19. UNT FINAL DEL MENSAJE

## REGLAS DEL SEGMENTO

## CUSDEC/INSTAT INTRASTAT DIAGRAMA DE ÁRBOL:

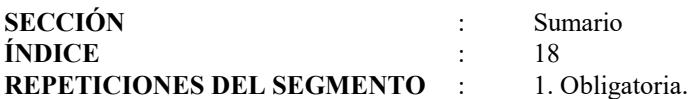

#### FUNCIÓN:

Finalizar un mensaje y comprobar si está completo.

## ESTRUCTURA DEL SEGMENTO:

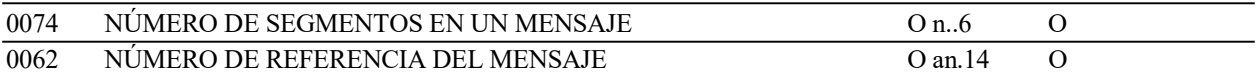

#### REGLAS PARA LOS ELEMENTOS DE DATOS:

## 0074 NÚMERO DE SEGMENTOS EN UN MENSAJE

Se consignará el número total de segmentos del mensaje, suma de cada segmento y todas sus ocurrencias, incluyendo los segmentos UNH (Cabecera del Mensaje) y UNT (Final del Mensaje).

## 0062 NÚMERO DE REFERENCIA DEL MENSAJE

Se consignará el número de referencia asignado al mensaje y declarado en el primer Elemento de Datos (0062) del segmento UNH.

#### EJEMPLO:

UNT+25:REF123451'

# 5.2. Mensaje de Respuesta (CUSRES/INSRES)

## 5.2.1. UNHENCABEZAMIENTO DEL MENSAJE

## REGLAS DEL SEGMENTO

## CUSRES/INSRES INTRASTAT DIAGRAMA DE ÁRBOL:

ÍNDICE : 1 REPETICIONES DEL SEGMENTO : 1. Obligatoria.

#### FUNCIÓN:

Encabezar, identificar y especificar un mensaje.

#### ESTRUCTURA DEL SEGMENTO

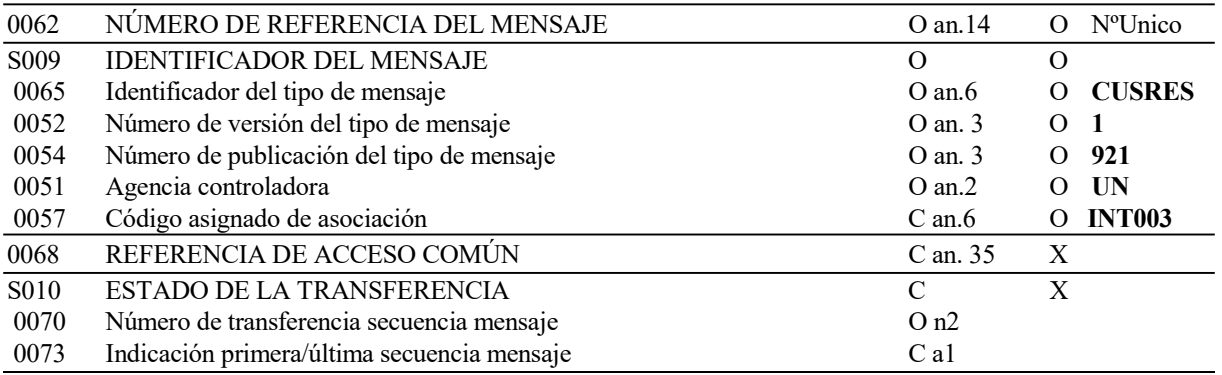

#### REGLAS PARA LOS ELEMENTOS DE DATOS

#### 0062 NÚMERO DE REFERENCIA DEL MENSAJE

Referencia única asignada al mensaje por el emisor, en formato alfanumérico de 14 caracteres.

#### S009 IDENTIFICADOR DEL MENSAJE

#### 0065 Identificador de Tipo de Mensaje

Código identificativo de un tipo de mensaje, asignado por su agencia controladora. En nuestro caso, subconjunto del mensaje EDIFACT/CUSRES, el tipo de mensaje debe ser siempre "CUSRES".

## 0052 Número de Versión del Tipo de Mensaje

Número de versión del tipo de mensaje. El valor de CUSRES en el directorio 92.1 es "1"

#### 0054 Número de Publicación del Tipo de Mensaje

Especificación del número de versión del directorio EDIFACT usado en formatear el subconjunto de CUSRES. El directorio usado en esta versión es el 92.1, valor: "921"

#### 0051 Agencia Controladora

Código identificativo de la Agencia que controla la especificación, mantenimiento y publicación del tipo de mensaje. Se consignará valor "UN", indicando Naciones Unidas.

## 0057 Código Asignado de Asociación

Se especificará la Versión de la respuesta emitida, que corresponderá a la del mensaje enviado. Formato fijo alfanumérico de 6 posiciones. En este caso se consignará "INT003" indicando guía española para Intrastat, versión 3.

# EJEMPLO:

UNH+1500+CUSRES:1:921:UN:INT003'

# 5.2.2. BGM PRINCIPIO DEL MENSAJE

## REGLAS DEL SEGMENTO

## CUSRES/INSRES INTRASTAT DIAGRAMA DE ÁRBOL:

ÍNDICE : 2 REPETICIONES DEL SEGMENTO : 1. Obligatorio.

## FUNCIÓN:

Indicar el comienzo de un mensaje y transmitir el número de identificación del mismo.

#### ESTRUCTURA DEL SEGMENTO

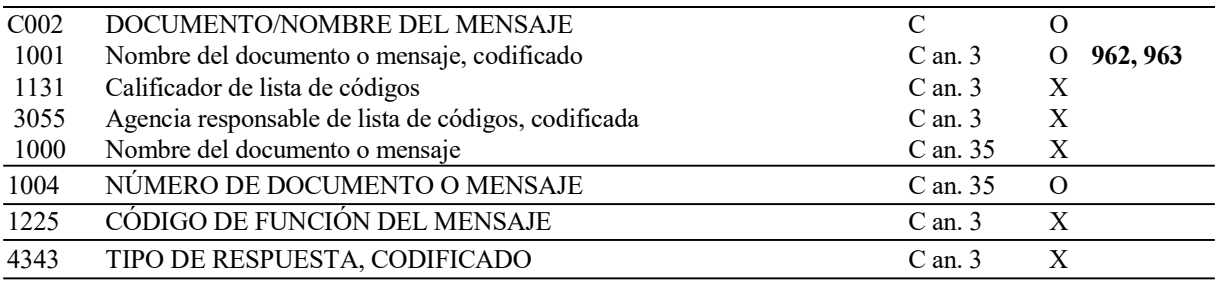

## REGLAS PARA LOS ELEMENTOS DE DATOS

#### C002 DOCUMENTO/NOMBRE DEL MENSAJE

## 1001 Nombre del Documento o Mensaje, Codificado

Nombre del documento. Para el CUSRES se admitirán los siguientes valores:

- 962 Respuesta a un documento (se usará para la admisión).
- 963 Respuesta de error.

# 1004 NÚMERO DEL DOCUMENTO O MENSAJE

Se consignará el número de Referencia del documento, elemento de datos 1004 del segmento BGM del mensaje al que se está respondiendo. El formato será alfanumérico de 14 caracteres.

## EJEMPLO:

BGM+962+A99999999020DAA000986'

# 5.2.3. NAD NOMBRE Y DIRECCIÓN

# REGLAS DEL SEGMENTO

## CUSRES/INSRES INTRASTAT DIAGRAMA DE ÁRBOL:

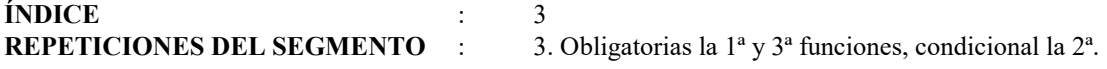

#### 1ª FUNCIÓN:

Obligatoria, para indicar el código de identificación del Operador intracomunitario.

## 1.1 ESTRUCTURA DEL SEGMENTO

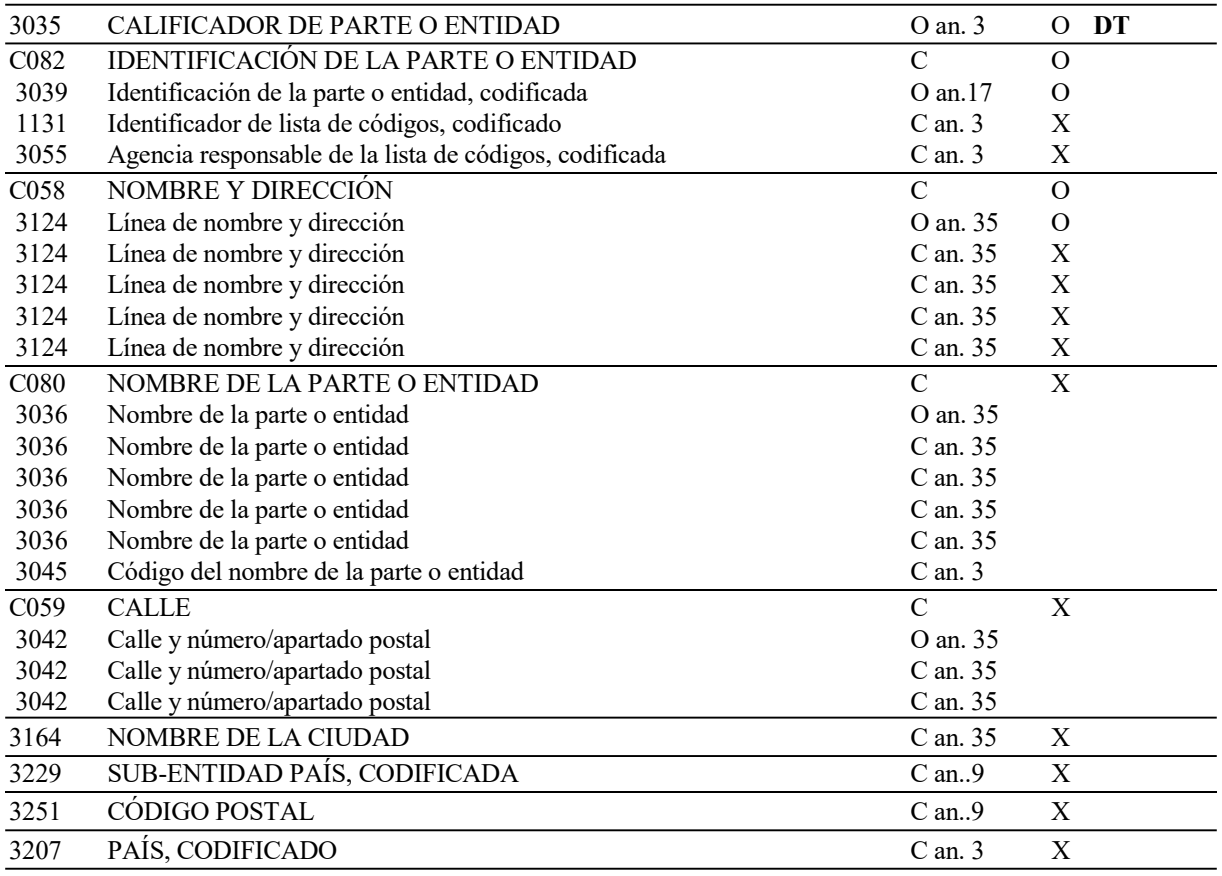

#### 1.2 REGLAS PARA LOS ELEMENTOS DE DATOS

#### 3035 CALIFICADOR DE PARTE O ENTIDAD

Se consignará valor "DT" indicando Operador Intracomunitario.

## C082 IDENTIFICACIÓN DE LA PARTE O ENTIDAD

#### 3039 Identificación de la Parte o Entidad, Codificada

Se consignará el NIF del Operador, Elemento de Datos 3039 del segmento NAD (7-1) del mensaje al que se responde

## C058 NOMBRE Y DIRECCIÓN

## 3124 Nombre de la Parte o Entidad

Se consignará la Razón Social del Operador, Elemento de Datos 3124 del segmento NAD (7-1) del mensaje al que se responde.

# 1.3 EJEMPLO:

NAD+DT+A28282828+EMPRESA EXPEDIDORA S.A.'

Condicional, para indicar el código de identificación del Tercero Declarante, si existe.

## 2.1 ESTRUCTURA DEL SEGMENTO

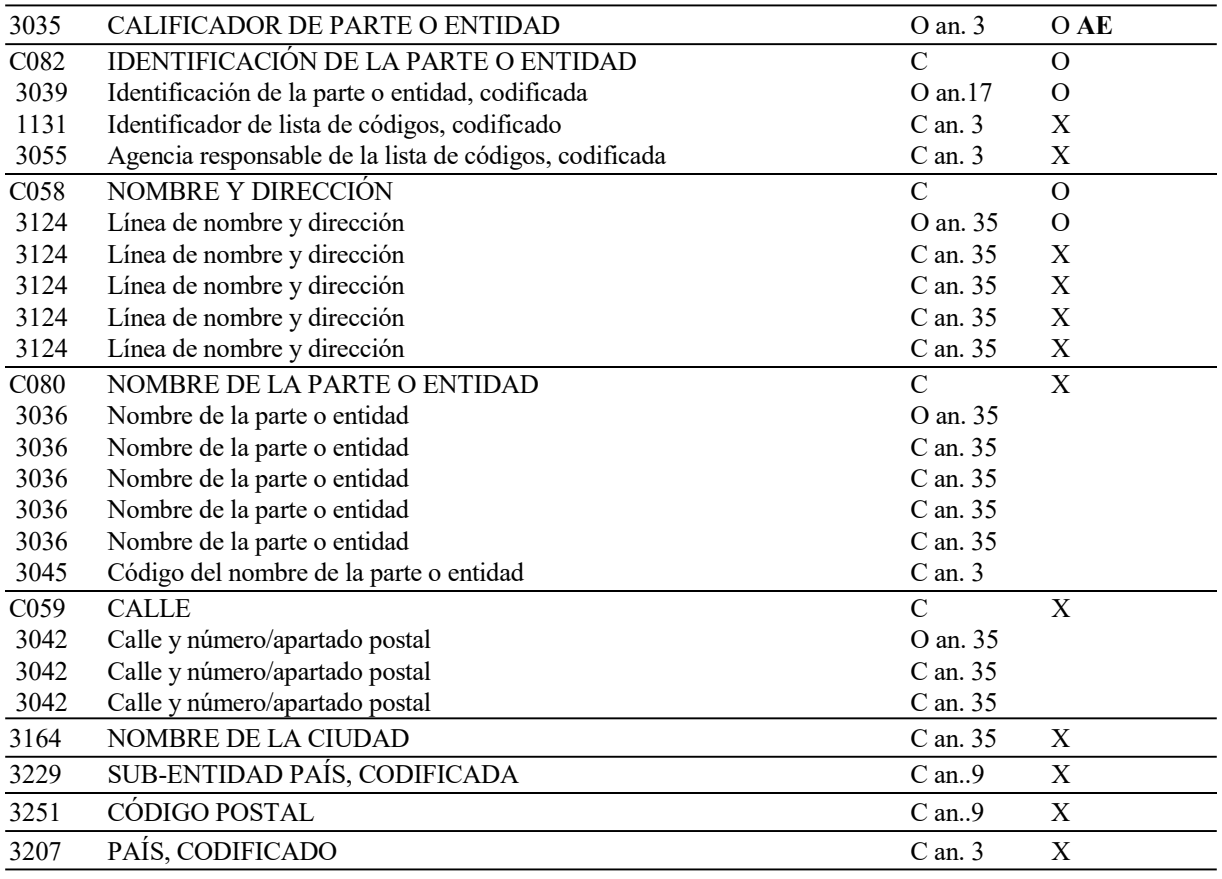

## 2.2 REGLAS PARA LOS ELEMENTOS DE DATOS

#### 3035 CALIFICADOR DE PARTE O ENTIDAD

Se consignará valor "AE" indicando Tercero Declarante.

# C082 IDENTIFICACIÓN DE LA PARTE O ENTIDAD

## 3039 Identificación de la Parte o Entidad, Codificada

Se consignará el NIF del Tercero Declarante, Elemento de Datos 3039 del segmento NAD (7-2) del mensaje al que se responde.

## C058 NOMBRE Y DIRECCIÓN

#### 3124 Nombre de la Parte o Entidad

Se consignará la Razón Social del Tercero Declarante, Elemento de Datos 3124 del segmento NAD (7-2) del mensaje al que se responde.

## 2.3 EJEMPLO:

#### NAD+AE+B28282828+TERCEROS DECLARANTES S.L.'

Obligatoria, para indicar el receptor de la declaración.

## 3.1 ESTRUCTURA DEL SEGMENTO

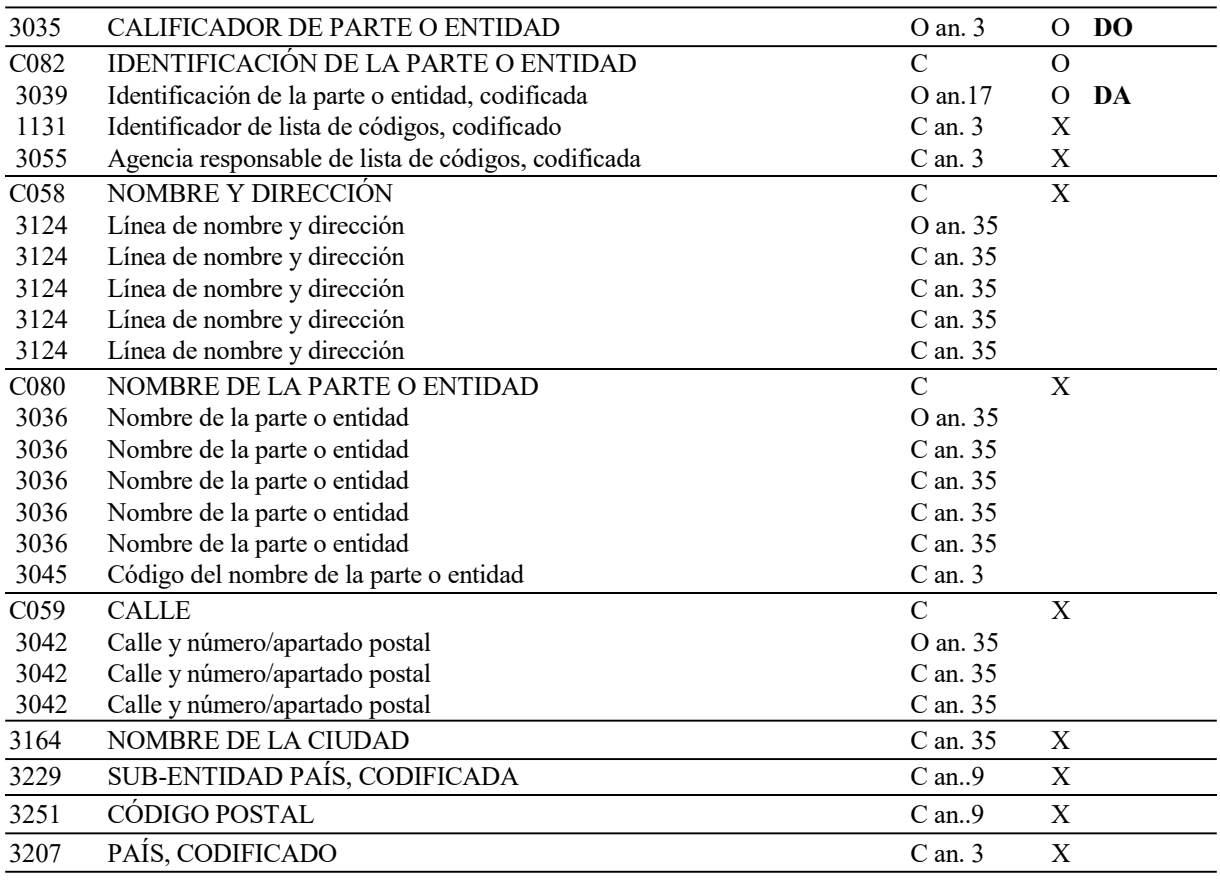

#### 3.2 REGLAS PARA LOS ELEMENTOS DE DATOS

#### 3035 CALIFICADOR DE PARTE O ENTIDAD

Se consignará valor "DO" indicando Receptor de la declaración.

# C082 IDENTIFICACIÓN DE LA PARTE O ENTIDAD

# 3039 Identificación de la Parte o Entidad, Codificada

Se consignará valor "DA" indicando Departamento de Aduanas e Impuestos Especiales.

# 3.3 EJEMPLO:

NAD+DO+DA'

# 5.2.4. DTM FECHA/HORA/PERÍODO

# REGLAS DEL SEGMENTO

## CUSRES/INSRES INTRASTAT DIAGRAMA DE ÁRBOL:

ÍNDICE : 4 REPETICIONES DEL SEGMENTO : 3. Obligatorias.

#### 1ª FUNCIÓN:

Especificar la fecha de preparación de la respuesta.

## 1.1 ESTRUCTURA DEL SEGMENTO

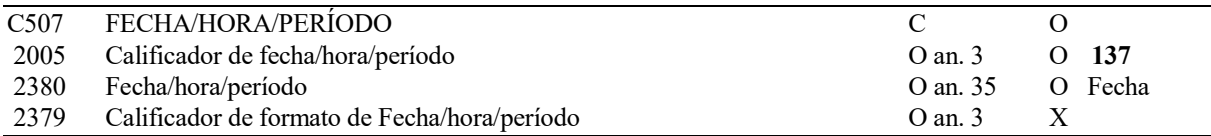

## 1.2 REGLAS PARA LOS ELEMENTOS DE DATOS

## C507 FECHA/HORA/PERÍODO

## 2005 Calificador de Fecha/Hora/Período

. The contract of the contract of the contract of the contract of the contract of the contract of the contract<br>The contract of the contract of the contract of the contract of the contract of the contract of the contract o

Se consignará el valor "137" indicando Fecha en que se emite el mensaje.

#### 2380 Fecha/Hora/Período

Se consignará la fecha, en formato AAMMDD(A =año, M = mes, D = día).

## 1.3 EJEMPLO:

DTM+137:020619'

Especificar el período de referencia de la declaración Intrastat que se está respondiendo.

## 2.1 ESTRUCTURA DEL SEGMENTO

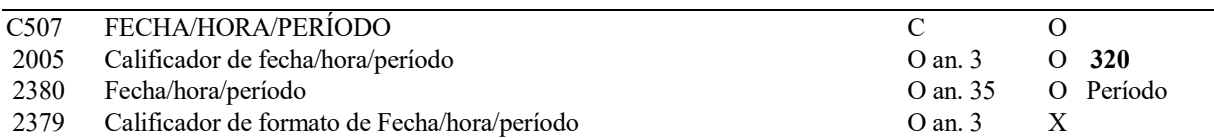

# 2.2 REGLAS PARA LOS ELEMENTOS DE DATOS

# C507 FECHA/HORA/PERÍODO

#### 2005 Calificador de Fecha/Hora/Período

Se consignará el valor "320" indicando Período de la declaración.

# 2380 Fecha/Hora/Período

Se consignará el período, en formato AAMM (A =año, M = mes).

# 2.3 EJEMPLO:

DTM+320:0211'
# 3ª FUNCIÓN:

Especificar la fecha en que se preparó la declaración Intrastat que se está respondiendo.

# 3.1 ESTRUCTURA DEL SEGMENTO

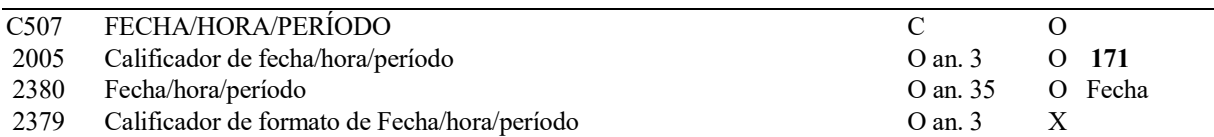

# 3.2 REGLAS PARA LOS ELEMENTOS DE DATOS

# C507 FECHA/HORA/PERÍODO

#### 2005 Calificador de Fecha/Hora/Período

Se consignará el valor "171" indicando fecha de preparación.

# 2380 Fecha/Hora/Período

Se consignará la fecha, en formato AAMMDD (A =año, M = mes, DD=día).

# 3.3 EJEMPLO:

DTM+171:020611'

# 5.2.5. GIS INDICADOR GENERAL

# REGLAS DEL SEGMENTO

# CUSRES/INSRES INTRASTAT DIAGRAMA DE ÁRBOL:

ÍNDICE : 5 REPETICIONES DEL SEGMENTO : 1. Obligatoria.

### FUNCIÓN:

Para proporcionar la respuesta de aceptación o rechazo de la declaración.

# 1.1 ESTRUCTURA DEL SEGMENTO

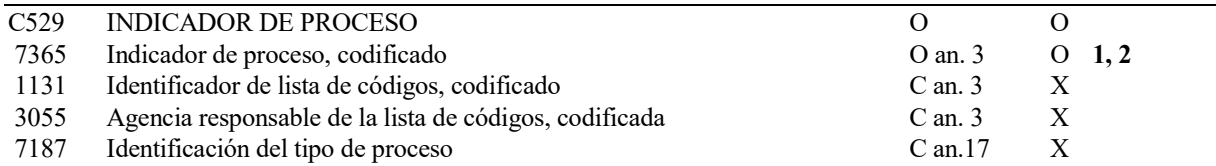

# 1.2 REGLAS PARA ELEMENTO DE DATOS

# C529 INDICADOR DE PROCESO

#### 7365 Indicador de Proceso, Codificado

Tomará uno de los siguientes valores:

- 1 Mensaje aceptado.
- 2 Mensaje rechazado, con especificación de errores

# 1.3 EJEMPLO:

 $GIS+1'$ 

# 5.2.6. FTX TEXTO LIBRE

### REGLAS DEL SEGMENTO

# CUSRES/INSRES INTRASTAT DIAGRAMA DE ÁRBOL:

ÍNDICE : 6 REPETICIONES DEL SEGMENTO : 6. Condicionales.

### 1ª a 6ª FUNCIÓN

Proporciona ampliación de información en caso de error.

### 1.1 a 6.1 ESTRUCTURA DEL SEGMENTO

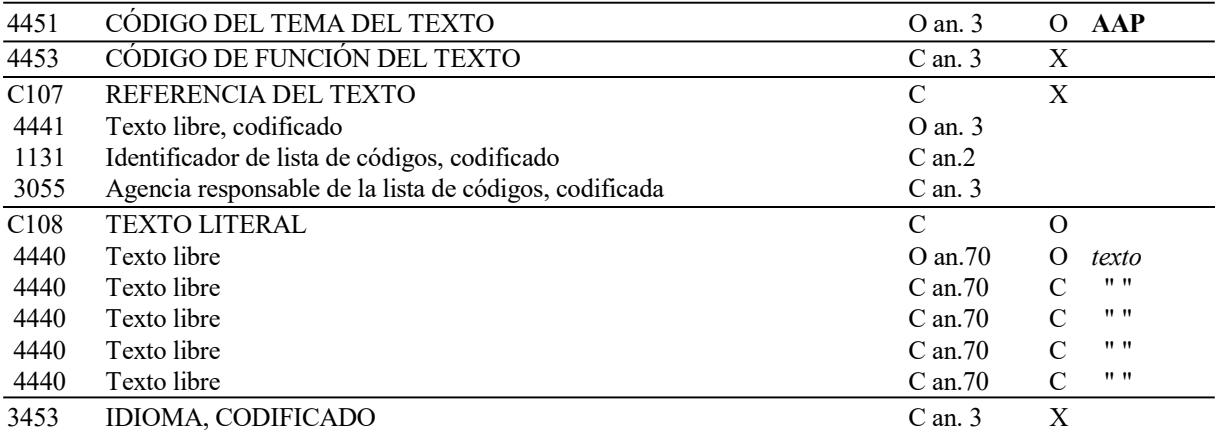

### 1.2 a 6.2 REGLAS PARA LOS ELEMENTOS DE DATOS

#### 4451 CÓDIGO DEL TEMA DEL TEXTO

Se consignará el código "AAP" indicando que es una descripción de error.

# C108 TEXTO LITERAL

# 4440 Texto Libre

En caso de que el mensaje al que se responde tenga un error, se utilizará este segmento para describir con precisión de qué error se trata.

Nota: Se pueden emplear hasta cinco elementos 4440 de 70 posiciones cada uno por segmento, con un máximo de seis repeticiones de este segmento.

#### 1.3 a 6.3 EJEMPLO:

FTX+AAP+++CÓDIGO DE MERCANCÍA ERRÓNEO'

# 5.2.7. ERP INFORMACIÓN PARA LOCALIZACIÓN DE ERRORES

# REGLAS DEL SEGMENTO

# CUSRES/INSRES INTRASTAT DIAGRAMA DE ÁRBOL:

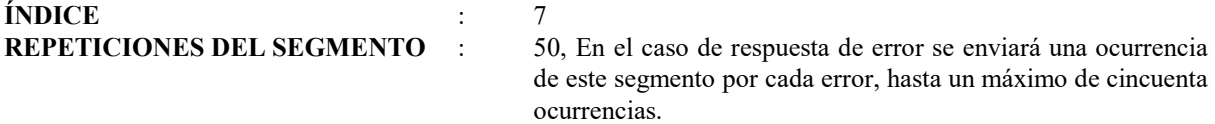

### 1ª a 50ª FUNCIÓN:

Identificar la localización y los tipos de errores cometidos dentro de un mensaje.

### 1.1 a 50.1 ESTRUCTURA DEL SEGMENTO

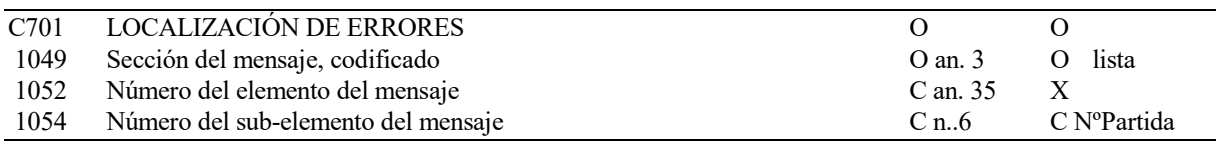

# 1.2 a 50.2 REGLAS PARA ELEMENTO DE DATOS

# C701 LOCALIZACIÓN DE ERRORES

### 1049 Sección del Mensaje, Codificada

Para identificar la sección del mensaje en que se produce el error. Los valores posibles son:

- 1 Sección de Cabecera.
- 2 Sección de Detalle.
- 3 Sección de Sumario.

# 1054 Número del Elemento del Mensaje

En los casos de que el error esté originado por datos de la sección de detalle se indicará el Número de Partida donde se produce dicho error.

### 1.3 a 50.3 EJEMPLO:

ERP+2::15'

# 5.2.8. ERC INFORMACIÓN SOBRE ERRORES DE APLICACIÓN

# REGLAS DEL SEGMENTO

# CUSRES/INSRES INTRASTAT DIAGRAMA DE ÁRBOL:

ÍNDICE : 8

REPETICIONES DEL SEGMENTO : 50, Obligatoria una ocurrencia de este segmento por cada ocurrencia del segmento anterior (ERP).

### 1<sup>ª</sup> a 50<sup>ª</sup> FUNCIÓN:

Identificar el código de error.

### 1.1 a 50.1 ESTRUCTURA DEL SEGMENTO

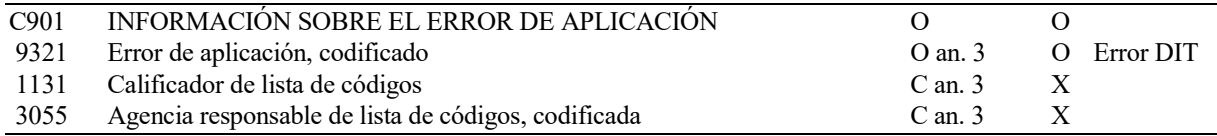

### 1.2 a 50.2 REGLAS PARA ELEMENTO DE DATOS

#### C901 INFORMACIÓN SOBRE EL ERROR DE APLICACIÓN

#### 9321 Error de Aplicación, Codificado.

Se consignará el código de error producido por la aplicación, según la lista de códigos de error publicada en el Web de la A.E.A.T. área de Aduanas (http://www.aeat.es/aduanas).

## 1.3 a 50.3 EJEMPLO:

ERC+176'

# 5.2.9. RFF REFERENCIAS

# REGLAS DEL SEGMENTO

### CUSRES/INSRES INTRASTAT DIAGRAMA DE ÁRBOL:

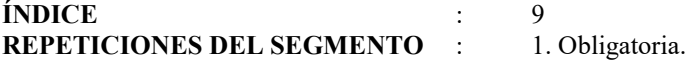

# FUNCIÓN:

Especifica la declaración Intrastat que se acepta o se rechaza.

### ESTRUCTURA DEL SEGMENTO

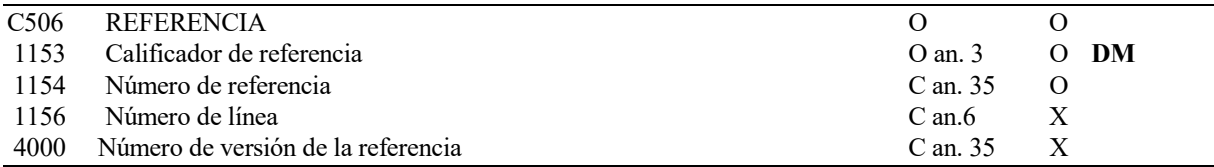

## REGLAS PARA ELEMENTO DE DATOS

# C506 REFERENCIA

#### 1153 Calificador de Referencia

Se consignará "DM" indicando número de declaración.

#### 1154 Número de Referencia

Se consignará el Número de referencia de la declaración Intrastat que se admite o se rechaza, Elemento de Datos 1004 del segmento BGM del mensaje que se responde.

### EJEMPLO:

RFF+DM:A282828280209DAA001234'

# 5.2.10. MEA MEDIDAS

### REGLAS DEL SEGMENTO

# CUSRES/INSRES INTRASTAT DIAGRAMA DE ÁRBOL:

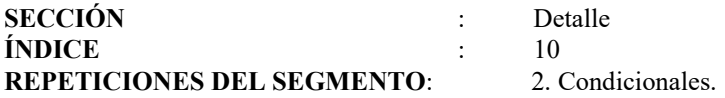

### 1ª FUNCIÓN:

Para especificar el número de partidas de la declaración Intrastat que se está respondiendo. Se utilizará en mensajes de aceptación de declaraciones con partidas.

# 1.1 ESTRUCTURA DEL SEGMENTO

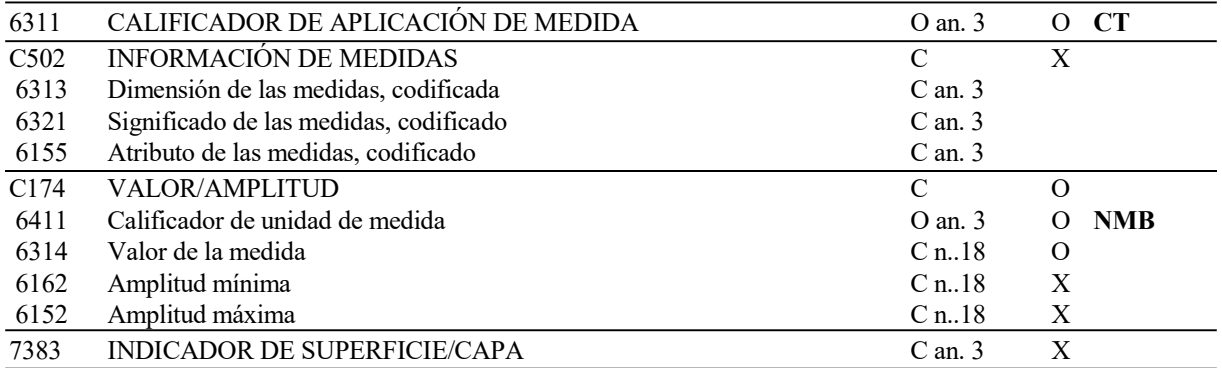

# 1.2 REGLAS PARA LOS ELEMENTOS DE DATOS

# 6311 CALIFICADOR DE APLICACIÓN DE MEDIDA

Se consignará el valor "CT" indicando que es un contador.

### C174 VALOR/AMPLITUD

#### 6411 Calificador de Unidad de Medida

Se consignará el valor "NMB" indicando número de partidas de la declaración.

### 6314 Valor de la Medida

Se indicará el número de partidas (número de repeticiones de la sección de detalle) de la declaración Intrastat que se está respondiendo.

### 1.3 EJEMPLO:

MEA+CT++NMB:18'

# 2ª FUNCIÓN:

Para especificar la Peso Neto Total de la declaración Intrastat que se está respondiendo. Se utilizará en mensajes de aceptación de declaraciones con partidas.

# 1.1 ESTRUCTURA DEL SEGMENTO

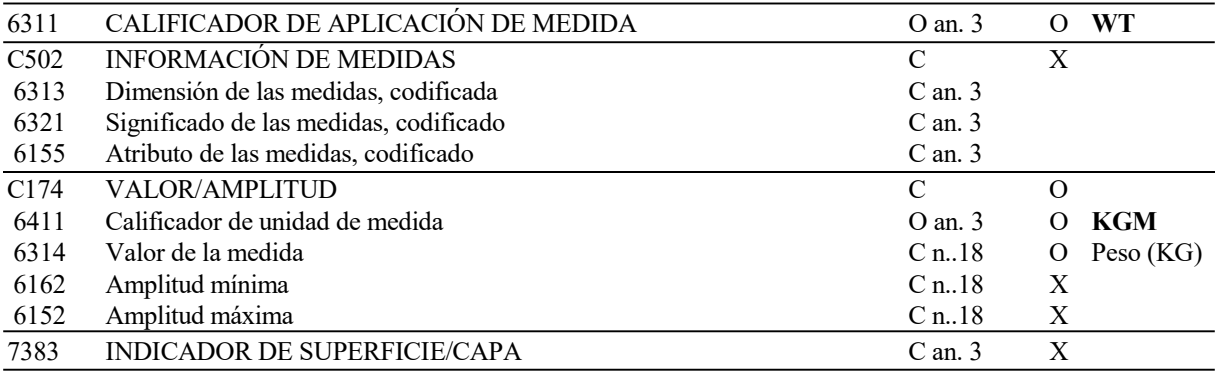

# 2.2 REGLAS PARA LOS ELEMENTOS DE DATOS

### 6311 CALIFICADOR DE APLICACIÓN DE MEDIDA

Se consignará el valor "WT" indicando que es una medida de peso.

# C174 VALOR/AMPLITUD

# 6411 Calificador de Unidad de Medida

Se consignará el valor "KGM" indicando que la unidad de medida en la que se expresa el peso es kilogramos.

### 6314 Valor de la Medida

Se indicará en kilogramos el peso neto total de la declaración Intrastat que se está respondiendo.

# 2.3 EJEMPLO:

MEA+WT++KGM:879'

# 5.2.11. MOA IMPORTE MONETARIO

# REGLAS DEL SEGMENTO

# CUSRES/INSRES INTRASTAT DIAGRAMA DE ÁRBOL:

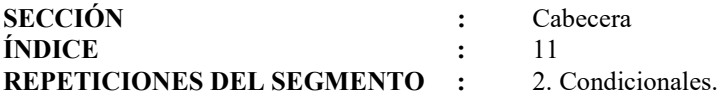

### 1ª FUNCIÓN:

Para especificar el Valor Factura Total de la declaración Intrastat que se está respondiendo. Se utilizará en mensajes de aceptación de declaraciones con partidas.

# 1.1 ESTRUCTURA DEL SEGMENTO

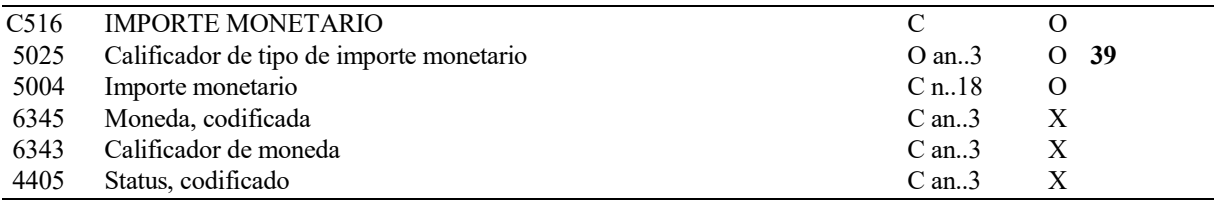

# 1.2 REGLAS PARA LOS ELEMENTOS DE DATOS

### C516 IMPORTE MONETARIO

#### 5025 Calificador de tipo de importe monetario

Se consignará "39" indicando Valor Factura Total.

#### 5004 Importe Monetario

Se consignará el Valor Factura Total, suma de los valores factura de todas las partidas de la declaración.

### 1.3 EJEMPLO:

MOA+39:56894,00'

# 2ª FUNCIÓN:

Para especificar el Valor Estadístico Total de la declaración Intrastat que se está respondiendo. Se utilizará en mensajes de aceptación de declaraciones con partidas.

# 1.1 ESTRUCTURA DEL SEGMENTO

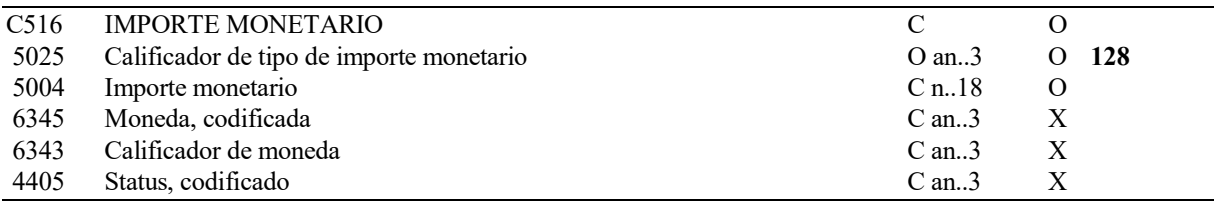

# 1.2 REGLAS PARA LOS ELEMENTOS DE DATOS

### C516 IMPORTE MONETARIO

### 5025 Calificador de tipo de importe monetario

Se consignará "128" indicando Valor Estadístico Total.

# 5004 Importe Monetario

Se consignará el Valor Estadístico Total, suma de los valores factura de todas las partidas de la declaración.

### 1.3 EJEMPLO:

MOA+128:56894,00'

# 5.2.12. AUT RESULTADO DE LA AUTENTIFICACIÓN

# REGLAS DEL SEGMENTO

# CUSRES/INSRES INTRASTAT DIAGRAMA DE ÁRBOL:

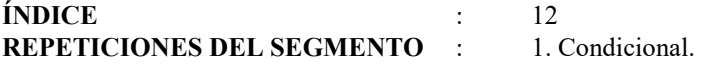

# FUNCIÓN:

Especificar los resultados de la aplicación de un procedimiento de Autentificación. Obligatorio en el caso de aceptación de la declaración.

# ESTRUCTURA DEL SEGMENTO

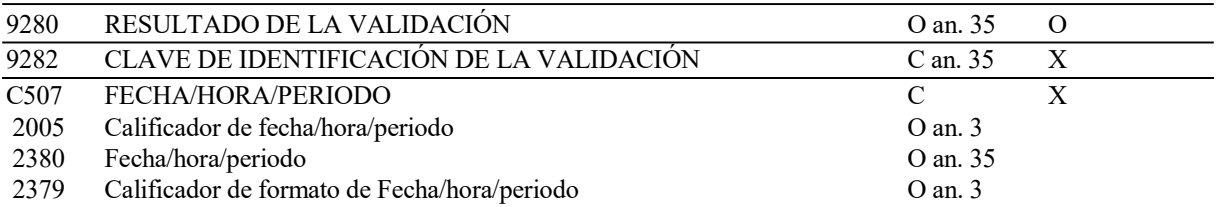

### REGLAS PARA LOS ELEMENTOS DE DATOS

### 9280 RESULTADO DE LA VALIDACIÓN

Será un alfanumérico de 16 caracteres.

### EJEMPLO:

AUT+ F0E22119A22D0462'

# 5.2.13. DTM FECHA/HORA/PERÍODO

# REGLAS DEL SEGMENTO

# CUSRES/INSRES INTRASTAT DIAGRAMA DE ÁRBOL:

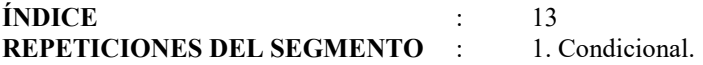

### FUNCIÓN:

Especificar la fecha de Admisión. Obligatorio cuando se utilice el segmento anterior (AUT).

# ESTRUCTURA DEL SEGMENTO

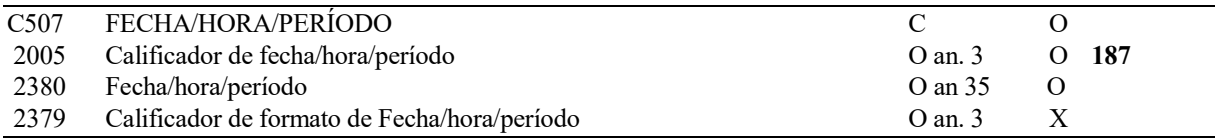

### REGLAS PARA ELEMENTO DE DATOS

# C507 FECHA/HORA/PERÍODO

# 2005 Calificador de Fecha/Hora/Período

Se consignará el valor "187" indicando Fecha de Autentificación del documento.

#### 2380 Fecha/Hora/Período

Se consignará la fecha de Autentificación, en formato AAMMDD (A=año, M=Mes, D=Día).

### EJEMPLO:

DTM+187:020619'

# 5.2.14. UNT FINAL DE MENSAJE

### REGLAS DEL SEGMENTO

# CUSRES TRÁNSITO DIAGRAMA DE ÁRBOL:

ÍNDICE : 14 REPETICIONES DEL SEGMENTO : 1. Obligatorio.

### FUNCIÓN:

Finalizar un mensaje y comprobar si está completo.

#### ESTRUCTURA DEL SEGMENTO

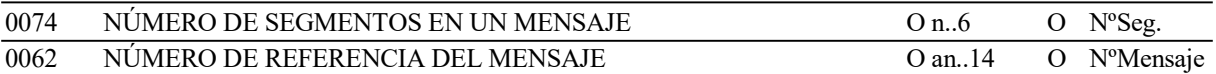

### REGLAS PARA LOS ELEMENTOS DE DATOS

# 0074 NÚMERO DE SEGMENTOS EN UN MENSAJE

Se consignará el número total de segmentos del mensaje, suma de cada segmento y todas sus ocurrencias, incluyendo los segmentos UNH (Cabecera del Mensaje) y UNT (Final del Mensaje).

#### 0062 NÚMERO DE REFERENCIA DEL MENSAJE

Se consignará el número de referencia asignado al mensaje y declarado en el primer Elemento de Datos (0062) del segmento UNH.

### EJEMPLO:

UNT+15+08113000123'

### ÍNDICE DE SEGMENTOS UTILIZADOS

- UNH Número mensaje, Tipo mensaje.
- BGM Tipo documento, NºMensaje se responde, Función del mensaje.
- NAD Identificación del Operador Estadístico.
- NAD Identificación del Tercero Declarante.
- NAD Identificación del Receptor del Mensaje.
- DTM Fecha de preparación del mensaje de respuesta.
- **DTM** Período de la declaración.<br>**DTM** Fecha de preparación del r
- **DTM** Fecha de preparación del mensaje que se está respondiendo.<br>**GIS** Calificador de aceptación o rechazo de la declaración. Calificador de aceptación o rechazo de la declaración.
- FTX Información textual motivo de error.
- ERP Punto del mensaje en que se detecta un error. ERC Código de error de la aplicación.
- RFF Código del mensaje que se está respondiendo.
- MEA Número de Partidas
- MEA Peso neto Total
- MOA Valor Factura Total
- MOA Valor Estadístico Total.s
- AUT Autentificación
- DTM Fecha de autentificación.
- UNT Nº de segmentos, Nº mensaje.

# 6. Ejemplos CUSDEC/INSTAT/INTRASTAT, CUSRES/INSRES/INTRASTAT

## DECLARACIÓN SIN OPERACIONES

UNB+UNOA:1+A98989898:ZZ+AEATADUE:ZZ+020620:0833+00294' UNH+REF789012+CUSDEC:1:921:UN:INT003' BGM+896+A989898980205A10000022' CST++A:176' DTM+320:0205' DTM+137:020620' GIS+NIL:42' NAD+DT+A98989898+INTRODUCTORES DE MERCANCÍAS SA' MOA+ZZZ::EUR' MOA+39:0:EUR' UNS+D' UNS+S'  $CNT+2:0'$ CNT+18:0' CNT+19:0'  $CNT+20:0'$ CNT+21:0' UNT+17+REF789012' UNZ+1+00294'

#### RESPUESTA DE ACEPTACIÓN DEL DOCUMENTO ANTERIOR

UNB+UNOA:1+AEATADUE:ZZ+EJEMPLO:ZZ+020620:0833+CE430C54B99240' UNH+CE430C54B99240+CUSRES:1:921:UN:INT003' BGM+962+A989898980205A10000022' NAD+DT+A98989898+INTRODUCTORES DE MERCANCÍAS SA' NAD+DO+DA' DTM+137:020620' DTM+320:0205' DTM+171:020620'  $GIS+1'$ RFF+ DM:A989898980205A10000022' AUT+74BEBA86EB30E6CB' DTM+187:020620' UNT+12+CE430C54B99240' UNZ+1+CE430C54B99240'

### DECLARACIÓN CON OPERACIONES

UNB+UNOA:1+B87878787:ZZ+AEATADUE:ZZ+020620:0858+KL020601' UNH+37654+CUSDEC:1:921:UN:INT003' BGM+896+B878787870205A11000019' CST++A:176' DTM+320:0205' DTM+137:020620' NAD+DT+B87878787+EXPEDIDORES ESPAÑOLES SL' NAD+AE+A12121212+TERCEROS DECLARANTES SA' MOA+ZZZ::EUR' MOA+39:21434,42:EUR' UNS+D' CST+1+90013000:122++11:112+1:177' LOC+35+DE' LOC+27+JP' LOC+47+28'

MEA+WT++KGM:1295' MEA+AAE++NAR:8064'  $TDT+2++3'$ MOA+38:15765,20' MOA+123:15765,20' TOD+++CIF' CST+2+90013000:122++11:112+1:177' LOC+35+GB' LOC+47+28' MEA+WT++KGM:350' MEA+AAE++NAR:2900'  $TDT+2++3'$ MOA+38:5669, 22' MOA+123:5669,22' TOD+++CIF' NAD+CN+GB510302323 + UNS+S' CNT+2:2' CNT+18:1645' CNT+19:10964' CNT+20:21434,42' CNT+21:21434,42' UNT+36+37654' UNZ+1+ KL020601'

# RESPUESTA DE ACEPTACIÓN DEL DOCUMENTO ANTERIOR

UNB+UNOA:1+AEATADUE:ZZ+EJEMPLO:ZZ+020620:0858+CE4322880E2648++&EE' UNH+CE4322880E2648+CUSRES:1:921:UN:INT003' BGM+962+B878787870205A11000019' NAD+DT+B87878787+EXPEDIDORES ESPAÑOLES SL' NAD+AE+A12121212+TERCEROS DECLARANTES SA' NAD+DO+DA' DTM+137:020620' DTM+320:0205' DTM+171:020620'  $GIS+1'$ RFF +DM: B878787870205A11000019' MEA+CT++NMB:2' MEA+WT++KGM:1645' MOA+39: 21434,42' MOA+128: 21434,42' AUT+571D20241C403679' DTM+187:020620' UNT+17+CE4322880E2648' UNZ+1+CE4322880E2648'